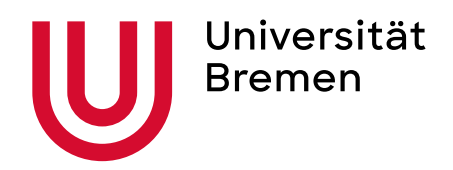

# Manual Soziologie studieren

**BA Soziologie – Studienjahr 2023/2024**

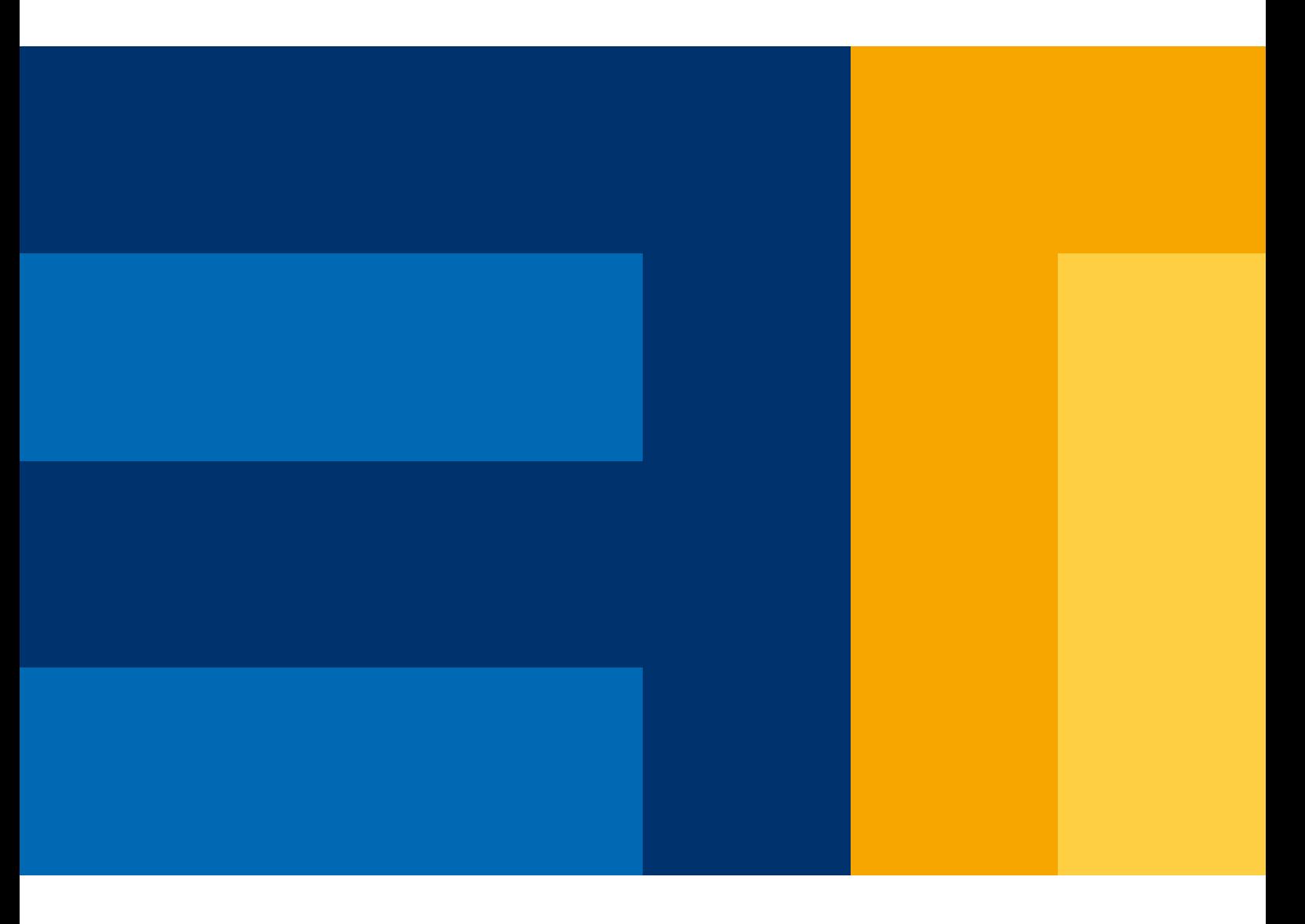

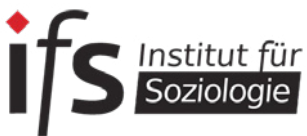

## **Herzlich willkommen!**

*"Wenn man verstehen will, worum es in der Soziologie geht, dann muß man in der Lage sein, in Gedanken sich selbst gegenüberzutreten und seiner selbst als eines Menschen unter anderen gewahr zu werden."* (Norbert Elias)

Schön, dass ihr euch für das Studium der Soziologie an der Universität Bremen entschieden habt! Wir sind der StugA (Studiengangsausschuss) und heißen euch herzlichst willkommen. Besonders für diejenigen unter euch, die zum ersten Mal an einer Universität immatrikuliert sind, gibt es anfangs viel Verwirrendes und Neues.

Um dem ganzen Unisystem mehr Transparenz zu verleihen und euch den Einstieg zu erleichtern oder auch im Laufe des Studiums immer wiederkehrende Fragen zu beantworten, wurde dieses Manual zusammengestellt. Sollte es mal nicht weiterhelfen, so findet ihr hier zumindest Adressen, an die ihr euch wenden könnt und auch solltet. Wie man so schön sagt: Es gibt keine dummen Fragen, nur dumme Antworten: Scheut euch niemals, Fragen zu stellen. Mit Durchblick macht studieren auch gleich viel mehr Spaß!

Wir vom StugA bilden ebenfalls immer eine Anlaufstelle für Fragen oder Probleme im Studium und helfen euch nicht nur gerne weiter, sondern freuen uns auch über jeden, der sich für unsere Arbeit interessiert und selbst vielleicht Interesse hat, bei uns mitzuarbeiten.

Auch wenn am Anfang alles so wirkt, als würde man die Unistrukturen in ihrer Komplexität nie verstehen: Gebt nicht auf und bleibt ruhig, vieles bringt die Zeit und ihr werdet euch wundern, wie schnell so ein Studium verstreicht.

Viel Erfolg also beim Start ins Studium und ganz besonders beim Studieren selbst!

Viele Grüße, Euer StugA Soziologie

#### *Liebe Studierende,*

*als Studiengangskoordinatorin und Fachstudienberaterin, aber auch als Soziologin freue ich mich, dass Sie sich dazu entschlossen haben, das menschliche Zusammenleben zu studieren, d.h. es auch zu erforschen, zu hinterfragen und es zu beschreiben, verstehen und erklären zu lernen.*

*Damit Sie Ihr Studium erfolgreich- und erkenntnisreich absolvieren können und Irritationen zu Prüfungsabläufen und Regulierungen im besten Fall schon zu Beginn des Studiums ausgeschlossen werden können, haben Ihre fortgeschrittenen Kommiliton:innen in diesem Manual in Zusammenarbeit mit Dozierenden und der Studienfachberatung wichtige Informationen rund um das Soziologiestudium zusammengefasst und geben Ihnen zudem zahlreiche wertvolle Tipps und Hinweise.*

*Ich möchte Ihnen die Beachtung dieser Hinweise ans Herz legen, stehe aber auch bei weiteren Fragen und Unklarheiten für Sie zur Verfügung. An dieser Stelle wünsche Ihnen jedoch, dass Sie im Laufe Ihres Studiums zahlreiche fachliche wie auch persönliche Erkenntnisse gewinnen, sich selbst und Ihre Sichtweise auf die Gesellschaft entwickeln und verändern, sowie Ihre ganz individuellen Stärken erkennen und anwenden können.*

#### *Ihre Anne Schröter*

# **Inhaltsverzeichnis**

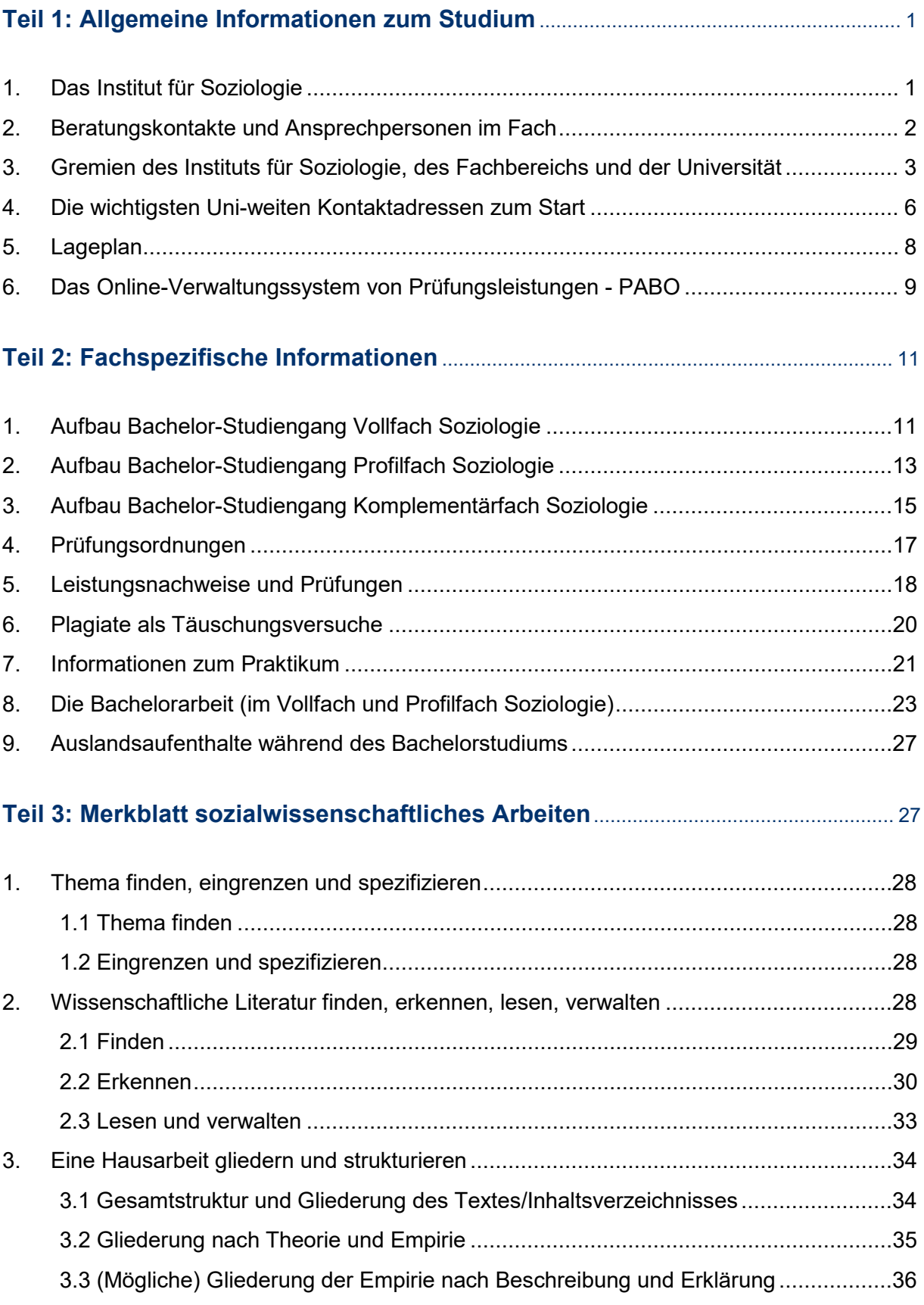

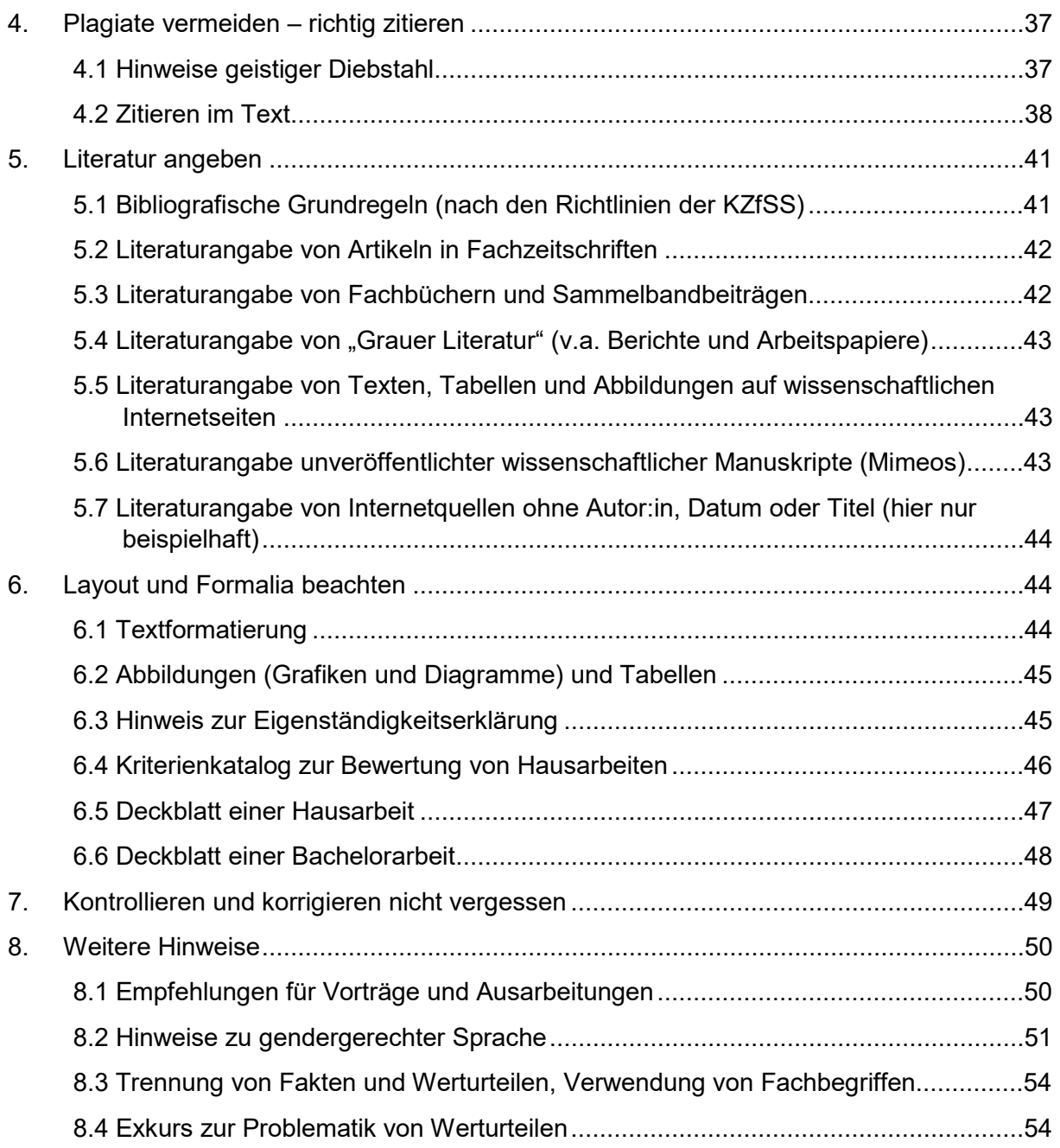

# <span id="page-4-0"></span>Teil 1: Allgemeine Informationen zum Studium

## <span id="page-4-1"></span>**1. Das Institut für Soziologie**

Das Institut für Soziologie (kurz IfS) wurde 1999 gegründet und dient der Organisation, Stärkung und Weiterentwicklung des Fachs Soziologie an der Universität Bremen. Es ist somit ein Lehrinstitut. Die Aufgaben des Instituts sind:

- Die Planung des Lehrangebots
- Qualitätsmanagement
- Weiterentwicklung des Curriculums
- Beratung des Fachbereichsrats in Angelegenheiten der Prüfungsordnung
- **Beratung von und für Studierende rund um** das Soziologiestudium und im Besonderen die Lehre

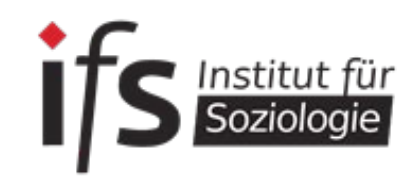

Dem Institut gehören alle Lehrenden aber auch alle Studierenden des BA-Studiengangs Soziologie und des MA-Studiengangs Soziologie und Sozialforschung an. Deine Hochschullehrer:innen, sprich Professor:innen und Dozent:innen, sind vielfach durch und mit ihrer Forschung an andere Institute angebunden. So zum Beispiel an das Socium, welches ein sozialwissenschaftliches Forschungsinstitut ist und wo Deine Professor:innen oftmals Arbeitsgruppen leiten. Andere Institute sind bspw. das Artec oder das IAW an der Uni Bremen.

Von dieser Anbindung profitierst Du insofern, als dass Du über Deine Lehrenden direkten Zugang zu neuen Forschungsergebnissen und soziologischen Erkenntnissen bekommst. Oftmals gibt es Möglichkeiten als Studierende:r als Hilfskraft an Forschungsprojekten beteiligt zu sein.

Die Organisation der Lehrveranstaltung, die Entwicklung des Studiengangs und einzelner Module, die Fachstudienberatung oder aber auch die Ausgabe von gesiegelten Leistungsscheinen liegt aber in der Verantwortung des Instituts für Soziologie.

Das IfS ist für Dich als Studierende:r Ansprechpartner rund um Deine Studienorganisation und stellt sicher, dass Du ausreichend Beratungs- und Informationsangebote erhältst.

Alle Informationen zum Institut, zum Studiengang, Neuigkeiten aus dem Fach oder aber auch prüfungsrelevante Informationen werden über die Homepage des Instituts veröffentlicht: [www.uni-bremen.de/soziologie](http://www.uni-bremen.de/soziologie)

# <span id="page-5-0"></span>**2. Beratungskontakte und Ansprechpersonen im Fach**

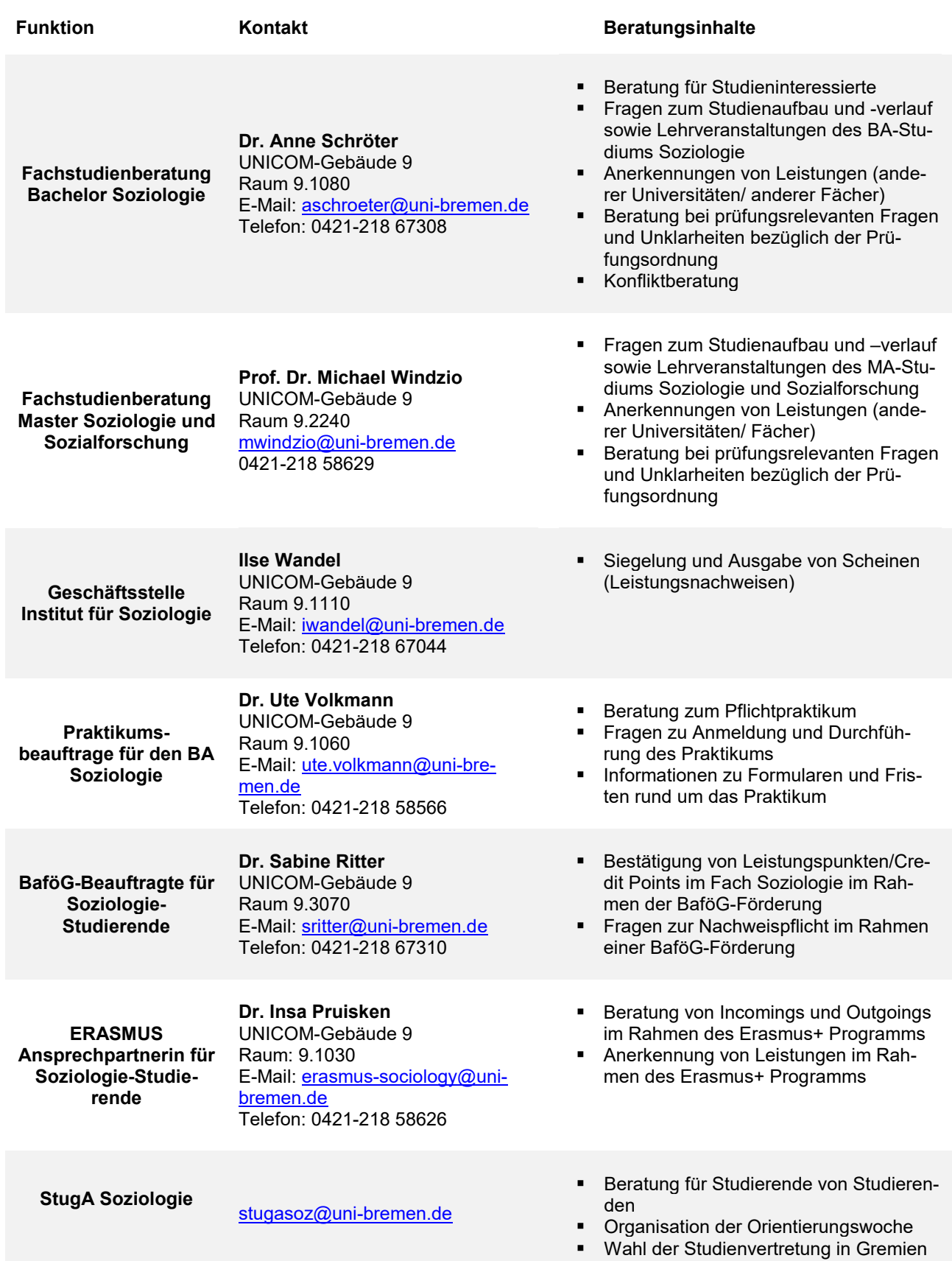

## <span id="page-6-0"></span>**3. Gremien des Instituts für Soziologie, des Fachbereichs und der Universität**

#### **Wie funktioniert die Uni?**

Es gibt in jedem Fachbereich verschiedene Gremien, in denen etwa Entscheidungen über die Veranstaltungen des nächsten Semesters getroffen oder zum Beispiel Prüfungsangelegenheiten besprochen werden. Die Gremien sind zusammengesetzt aus Angehörigen der verschiedenen Statusgruppen der Uni, also aus Professor:innen, wissenschaftlichen Mitarbeiter:innen und Studierenden. Die Sitze der Studierenden sind von Mitgliedern des StugA (stugasoz@unibremen.de) besetzt.

Um nun einen Überblick über die verschiedenen Gremien und ihren jeweiligen Arbeitsbereich zu erhalten, sind im Folgenden die verschiedenen Gremien aufgelistet. Die jeweils aktuellste Besetzung der Gremien kannst Du auf der [IfS-Homepage](https://www.uni-bremen.de/ifs/institut/gremien) einsehen (schau dort unter → Insti $tut \rightarrow$  Gremien).

**Studienkommission (SK):** In der Studienkommission geht es um das Lehrprogramm sowohl im Bachelor als auch im Master und um die Sicherung der Qualität der Lehre im Allgemeinen. Die SK tagt normalerweise einmal im Semester und entscheidet dann über das Angebot von Lehrveranstaltungen für das kommende Semester. Mitglieder: 2 Professor:innen, 1 akademische:r Mitarbeiter:in, 3 studentische Mitglieder. Die Mitglieder werden aller zwei Jahre neu gewählt.

**Institutsrat (IR):** Der Institutsrat wählt die:den Vorsitzende:n des Instituts und entscheidet alle grundlegenden Fragen das Institut betreffend. Der IR tagt mindestens einmal im Semester. Mitglieder: alle Professor:innen des IfS, 2 wissenschaftliche Mitarbeitende, 2 sonstige Mitarbeitende, 2 studentische Mitglieder. Auch die Mitglieder des IR werden alle zwei Jahre neu gewählt.

**Bachelor-Prüfungsausschuss (BPA):** Alle Prüfungsangelegenheiten, die nicht, "einfach" gelöst werden können (vom Prüfungsamt und der:dem Vorsitzende:n des BPA), werden hier entschieden. Mitglieder: 3 Professor:innen (darunter der:die Vorsitzende), 1 akademische:r Mitarbeiter:in, 1 studentisches Mitglied.

#### **Wozu einen Bachelor-Prüfungsausschuss?**

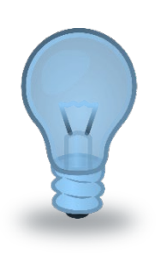

Der Bachelor-Prüfungsausschuss ist ein Gremium, das eigentlich überflüssig wäre, wenn die Prüfungsordnungen stets unveränderlich gälten, wenn alle Studierenden sich daran halten würden, wenn die Administration der Prüfungen stets reibungslos funktionierte und wenn es keine Studierenden gäbe, die einen Nachteilsausgleich geltend machen würden. Die genannten Voraussetzungen sind in der Praxis leider nicht erfüllt. Der Bachelor-Prüfungsausschuss trifft sich daher (mindestens) einmal in jedem Semester und ist zum einen damit befasst, Probleme der geltenden fachspezifischen Prüfungsordnung zu diskutieren und möglicherweise die Ordnung anzupassen. Kommt es zu Änderungen des Allgemeinen Teils der Bachelor-Prüfungsordnung, werden gemeinsam mit dem Prüfungsamt die Konsequenzen für die Fachspezifische Prüfungsordnung hier diskutiert.

Eine weitere wesentliche Aufgabe sind Anträge von Studierenden, bei denen entweder gravierende Probleme im Studium aufgetreten sind, oder die einen Antrag auf Härtefallentscheidung oder Nachteilsausgleich stellen. Härtefälle können beispielsweise dazu führen, dass Anmeldungen zu einer Modulprüfung rückgängig gemacht werden. Allerdings ist es Aufgabe der Studierenden, diesen Härtefall gut begründet und dokumentiert schriftlich geltend zu machen. Auf Grundlage der vorhandenen Informationen und evtl. eines Gesprächs des Ausschusses mit dem:der Studierenden entscheidet der Ausschuss, ob tatsächlich ein begründeter Härtefall vorliegt oder nicht. Aufgrund des Gleichheitsgrundsatzes ist die Schwelle hier relativ hoch gesetzt, was bedeutet, dass auch schwierige Situationen der Studierenden nicht als Härtefall gewertet werden, wenn die Situation sich längerfristig angekündigt hat und somit für die Studierenden vorhersehbar und vermeidbar war. Das Motiv der Entscheidung ist hier wieder der Gleichheitsgrundsatz: Studierende dürfen sich nicht dadurch einen Vorteil gegenüber jenen Studierenden verschaffen, die im Rahmen der Ordnungen reibungslos ihr Studium absolvieren.

Dennoch gibt es Situationen, die eindeutige Härtefälle darstellen. In diesem Fall können Studierende ihre Situation schriftlich darlegen und beim ZPA einreichen. Der Antrag wird dann an die Vorsitzende des Bachelor-Prüfungsausschusses weitergeleitet, und es kommt entweder zu einer Vorladung beim Bachelor- Prüfungsausschuss, oder der:die Vorsitzende des Bachelor-Prüfungsausschusses trifft eine Eilentscheidung. In jedem Fall gilt es, das Studium im Rahmen der gegebenen Ordnungen zu studieren und den Bachelor-Prüfungsausschuss nicht mit Anträgen über Gebühr zu belasten.

Anträge an den BA-Prüfungsausschuss müssen immer an das ZPA gesendet werden. Deine Anfrage wird dann weitergeleitet.

Bitte achte darauf, dass E-Mails, die Du an das ZPA sendest, von Deiner Uni-Bremen-Mailadresse aus versendet werden, da andere Mailadressen schnell im Spam-Ordner verschwinden. Gib außerdem Deinen Namen, Deine Matrikelnummer und ggf. die Veranstaltungsnummer (VAK, zu finden bei Stud.IP) an. Bei prüfungsrelevanten E-Mails sollte auch noch den Veranstaltungstitel laut Prüfungsordnung (zu finden bei den Modulbeschreibungen auf der [Homepage des IfS\)](https://www.uni-bremen.de/ifs/bachelor/pruefungsordnungen-und-modulhandbuecher) angefügt werden.

**Fachbereichsrat (FBR):** Hier werden Angelegenheiten rund um den Fachbereich 8 (Geschichte, Geographie, Politik, Soziologie und IES) behandelt. Der FBR entscheidet über Studienpläne und Qualitätsmanagement. Vorschläge zu Professuren sowie Empfehlungen für den Akademischen Senat werden erarbeitet. Die studentischen Mitglieder werden über Listen bei der Wahl im Sommersemester gewählt. Dies bedeutet also, dass nicht zwangsläufig ein:e Studierende:r aus der Soziologie im FBR sitzt. Der FBR tagt während des Semesters einmal im Monat.

Mitglieder: 7 Professor:innen, 2 Wissenschaftliche Mitarbeiter:innen, 2 Studierende, 2 andere Mitarbeiter:innen.

**Studierendenrat (SR):** Der Studierendenrat stellt das höchste studentische Gremium der Universität dar. Damit trifft er auch die wichtigsten Entscheidungen für die Studierenden. Der SR besteht aus 25 Studierenden, die jedes Jahr von allen Studierenden neu gewählt werden. Er ist vergleichbar mit einem Parlament. Seine wichtigsten Aufgaben sind die Wahl des Asta-Vorstandes, der Referent:innen und die Verabschiedung des Asta-Haushaltes.

**Allgemeine Studierendenausschuss (AstA):** Der AstA ist der allgemeine Studierendenausschuss und damit sozusagen die "Regierung" der Studierenden. Seine Mitglieder werden vom Studierendenrat (SR) bestimmt. Die Vertreter:innen engagieren sich politisch für die Belange der Studierenden in der Uni und in der Gesellschaft. So vertritt er die Studierendenschaft auch in der Öffentlichkeit. Um dies zu bewerkstelligen, gliedert er sich in Arbeitskreise und Referate zu verschiedenen Themen (z.B. Antirassismus, Internationalismus, Hochschulpolitik, Kultur oder politische Bildung). Weiterhin organisiert er verschiedene Dienstleistungen: BaföG- und Sozialberatung, Semesterticket, Sportmöglichkeiten, Kinderbetreuung, internationaler Studierendenausweis und Druckerei.

**Akademischer Senat (AS):** Der akademische Senat ist das zentrale Beschlussorgan der Universität Bremen und damit höchstes Gremium auf Universitätsebene. Seine Kompetenzen basieren auf § 80 Abs. 1 des Bremischen Hochschulgesetzes (BremHG). Unter anderem befasst sich der Akademische Senat mit folgenden Aufgaben: Er beschließt über Einrichtung, Änderung und Auflösung von Studiengängen, Fachbereichen und über Anträge auf Mittelzuweisung. Er wählt den Rektor, welcher Vorschläge zur Bestellung der Konrektoren und des Kanzlers gibt. Er beschließt über den vom Rektorat vorgelegten Hochschulentwicklungsplan und über die Grundsätze der Mittelbewirtschaftung. Er nimmt Stellung zu allen Selbstverwaltungsaufgaben von grundsätzlicher Bedeutung und befasst sich mit der Entgegennahme und Beratung über den jährlichen Rechenschaftsbericht des Rektorates.

Der Akademische Senat tagt unter dem Vorsitz des Rektors und besteht aus 22 Mitgliedern (7 Professor:innen, 5 Dekan:innen, 4 Akademische Mitarbeiter:innen, 4 Studierende und 2 weitere Mitarbeiter:innen).

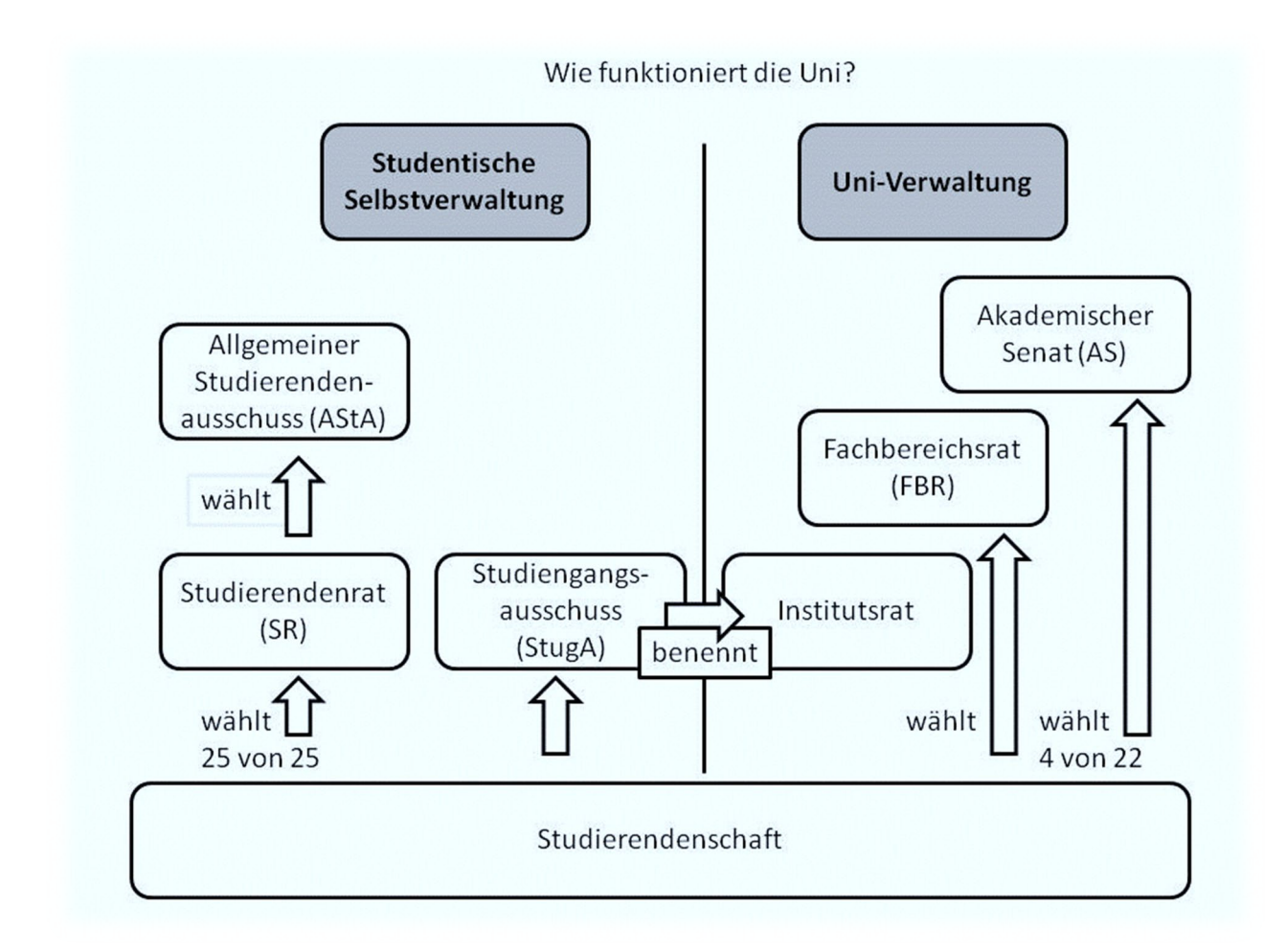

Diese Grafik des Asta zeigt gut auf, wie die Studierendenschaft innerhalb der universitären Selbstverwaltung vertreten ist.

## <span id="page-9-0"></span>**4. Die wichtigsten Uni-weiten Kontaktadressen zum Start**

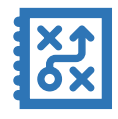

Auf dem **Uni-Start-Portal** [\(www.uni-bremen.de/uni-start-portal\)](http://www.uni-bremen.de/uni-start-portal) findest Du zahlreiche hilfreiche Tipps und Tricks zu:

- **Stundenplanerstellung**
- Zugang zu Bibliotheks- und Mensakarte, Uni-Account für Mails und Lernplattformen
- **EXECUTE:** Zur Lernplattform Stud.IP
- Wörterbuch der Uni-Abkürzungen
- Informationen zu Online-Lehre
- Und Informationen zum Campus und den Angeboten der Uni allgemein

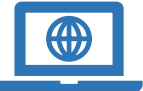

#### Die **Homepage des Instituts ist für Soziologie** [\(www.uni-bre-](http://www.uni-bremen.de/soziologie)

[men.de/soziologie\)](http://www.uni-bremen.de/soziologie) ist die wichtigste Informationsquelle für Soziologiestudierende, hier findest Du:

- Beschreibung der Studiengänge
- Studienverlaufsplan, Modulhandbücher und Prüfungsordnungen
- Kontakte der Lehrenden
- Wichtige und nützliche Hinweise speziell für Soziologiestudierende
- Beratungskontakte
- FAQ

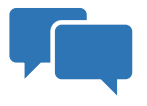

Bei spezifischen Fragen zum Soziologiestudium und zur Studienorganisation kannst Du Dich auch an unsere **Studienfachberaterin** wenden: Dr. Anne Schröter, Mail an [aschroter@uni-bremen.de.](mailto:aschroter@uni-bremen.de) Sie bietet jede Woche offene Sprechstundentermine an.

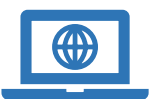

## Das **Studienzentrum des Fachbereich 08** [\(www.uni-bremen.de/fb8/stu-](http://www.uni-bremen.de/fb8/studium/studienzentrum)

[dium/studienzentrum\)](http://www.uni-bremen.de/fb8/studium/studienzentrum) weist Dir den Weg zu Kontakten für/bei:

- Unterstützung bei Beeinträchtigungen oder chronischen Erkrankungen
- BaföG-Bescheinigungen, BaföG Beratung
- Studieren mit Kind(ern)
- Studieren mit Beeinträchtigung, Nachteilsausgleich
- **Psychologische Beratungsstelle**
- **Sozialberatung**
- Job- und Praktikasuche

*Tipp: Es lohnt sich hier auch ein Blick in die FAQs zu werfen*

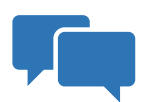

Das **Sekretariat für Studierende** [\(www.uni-bremen.de/sfs\)](http://www.uni-bremen.de/sfs) berät und gibt Informationen zu:

- **Bewerbungsprozess und Immatrikulation**
- Rückmeldung, Semesterbeitrag, Beurlaubung,
- **Exmatrikulation (z.B. nach dem Bachelor oder Master),**
- **Langzeitstudiengebühren**
- Namens- und Adressänderung
- **Immatrikulationsbescheinigungen**

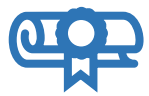

Das **zentrale Prüfungsamt** – auch **ZPA** genannt [\(www.uni-bremen.de/zpa\)](http://www.uni-bremen.de/zpa) ist ein sehr wichtiger Kontakt, für:

- Fragen zur An- und Abmeldung zu Prüfungen
- **Einsehen des Prüfungsplans**
- Einreichen von Leistungsnachweisen
- Anträgen an den Prüfungsausschuss
- Bescheinigung Deiner bereits erbrachten Leistungen (Transcripts of Records
- Fragen zum Zeugnis
- **Fragen zu Pabo (siehe Kapitel 6)**
- Prüfungsrelevante Informationen findest Du auf den Seiten des ZPA:

<https://www.uni-bremen.de/studiengaenge/bachelor/soziologie><br>Die Servicestelle des ZPA findest Du h

Die Servicestelle des ZPA findest Du hier: <https://www.uni-bremen.de/zpa/kontakt>

Die **Zentrale Studienberatung** ( [www.uni-bremen.de/zsb](http://www.uni-bremen.de/zsb) ) berät zu:

- **Studienwahl**
- **Problemen im Studium**
- Studienfachwechsel
- Studieren ohne Abitur
- **Zweitstudium**
- **Studienabbruch**

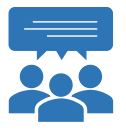

#### Der **Allgemeine Studierendenausschuss (AStA)** (www.asta.uni-bre-

men.de) ist nicht nur die politische Vertreter:innenschaft der Studierenden, sondern bietet u.a. auch:

- **BaföG- und Sozialberatung**
- Fahrradselbsthilfewerkstatt
- **ISIC-Karte**
- Jugendherbergsausweis
- **Sportangebot**

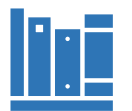

besonders wichtig für uns Soziologiestudierende ist natürlich auch die **Staats-und Universitätsbibliothek**: [www.suub.uni-bremen.de](http://www.suub.uni-bremen.de/)

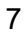

## <span id="page-11-0"></span>**5. Lageplan**

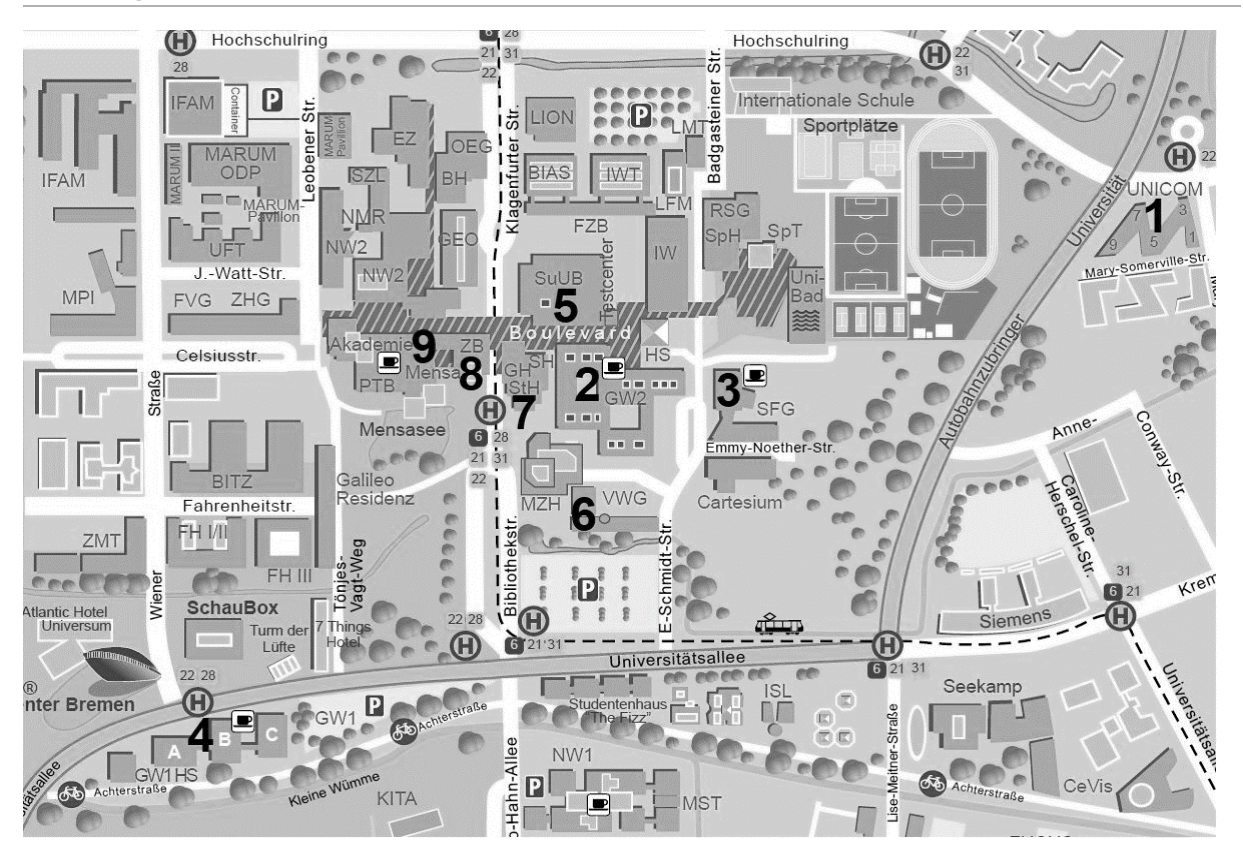

- **1 UNICOM/ IfS**: In den Gebäuden des UNICOM liegt das Institut für Soziologie (IfS). Neben Seminarräumen sind hier auch die Büros der meisten deiner Lehrenden.
- **2 GW2 (Gesellschaftswissenschaften 2):** Im GW2 gibt es zusätzlich zur Caféteria eine große Anzahl an Veranstaltungsräumen sowie die Computerräume (CIP-Räume).
- **3 SFG (Seminar- und Forschungsverfügungsgebäude):** Hier sind Seminarräume.
- **4 GW1 (Gesellschaftswissenschaften 1):** Auch hier können Seminare stattfinden.
- **5 SuUB (Staats- und Universitätsbibliothek):** Die Bibliothek befindet sich zentral auf dem Campus. Hier kannst Du in Ruhe arbeiten. Aber Achtung: Die "Bib" ist als Arbeitsplatz sehr beliebt, also: "Der frühe Vogel fängt den Wurm".
- **6 VWG (Verwaltungsgebäude)/ SfS (Sekretariat für Studierende):** Hier sitzt das SfS, das sich um Formalitäten wie das Semesterticket und Immatrikulation kümmert.
- **7 Glashaus:** Das Glashaus beherbergt das Studentenwerk (Vermieter der Studentenwohnheime), das BAföG-Amt, den AstA sowie Kiosk, Post, Friseur und Co.
- **8 ZPA (Zentrales Prüfungsamt):** Im Zentralen Prüfungsamt kannst Du Leistungsnachweise sowie die Anmeldung zur Abschlussarbeit abgeben. Weiterhin helfen die Mitarbeitenden bei prüfungsrelevanten Fragen wie der An- und Abmeldung.
- **9 Mensa:** In der großen Mensa kannst Du montags bis freitags zwischen 11:30 Uhr und 14:15 Uhr zu Mittag essen.

## <span id="page-12-0"></span>**6. Das Online-Verwaltungssystem von Prüfungsleistungen - PABO**

Die Anmeldung zu einer Prüfung erfolgt über das **P**rüfungs**a**mt **B**remen **O**nline (**PABO).**  Den Log-In findest Du unter folgender Adresse: [www.uni-bremen.de/zentrales-pruefungsamt-zpa](http://www.uni-bremen.de/zentrales-pruefungsamt-zpa.html)

Auf der Seite kannst Du Dich mithilfe Deiner Matrikelnummer und des PABO-Passworts für **Prüfungen an**- und auch **abmelden**. In der Regel gibt es jedes Semester eine bestimmte Zeitphase, in der Du Dich für die einzelnen Prüfungen anmelden kannst.

Nach Ende der Frist ist eine Anmeldung nicht mehr möglich, eine rechtzeitige Anmeldung ist daher sehr wichtig.

*Übrigens:* alle Prüfungstermine und Anmeldefristen kannst Du im Prüfungsplan einsehen: https://www.uni-bremen.de/zpa/pruefungsplaene/fachbereich-08

#### **Und so gehst Du vor, um Dich für eine Prüfung anzumelden:**

- **1)** Die Benutzerkennung ist Deine Matrikelnummer, jedoch ohne die letzte Zahl am Ende. Die Matrikelnummer hast Du mit den Semesterunterlagen zugesendet bekommen. Das Passwort mit allen nötigen Informationen und Unterlagen hast Du in gesonderter Form per Post erhalten.
- **2)** Nun wählst Du den 'An-/Abmeldung Prf.'-Button für die Prüfungen. Des Weiteren kannst Du Dir unter dem Menüpunkt ,Studiumsverlauf' den eigenen bisherigen Studienverlauf anzeigen lassen, wenn bereits einige Prüfungen abgelegt wurden. **Es empfiehlt sich durchaus, das hin und wieder zu tun, da (sehr selten) Noten falsch eingetragen werden oder sogar vergessen werden – und natürlich auch, um den Überblick zu behalten!** So kannst Du Dich direkt um eventuelle Unstimmigkeiten kümmern und hast nicht den zusätzlichen Stress kurz vor der Bachelorarbeit.
- **3)** Unter dem Menüpunkt ,An-/Abmeldung Prf.' findest Du alle Pflicht-Prüfungsleistungen, die Du im Laufe Deines Studiums belegen musst. Du wählst zum Beispiel als erstes im ersten Semester "Soz-T1 Soziologisches Denken" aus. Diese Prüfung erscheint nun in dem rot markierten Feld und dann bestätigst Du Deine abzulegende Prüfung; nun wird die Prüfung im Prüfungskorb abgelegt. Möchtest Du Dich dann auch noch für "Soz-SO1 Sozialstrukturanalyse I" anmelden, gehst Du identisch vor. Erst wenn Du alle Prüfungen, für die Du Dich anmelden möchtest, ausgewählt hast, klickst Du im Prüfungskorb "anmelden" an. Nach korrekt durchgeführter Anmeldung erhältst Du eine Bestätigungsmail an Deinen Uni-Mail-Account. Bitte kontrolliere, ob diese Mail bei Dir eingeht, denn nur dann wurde die Anmeldung erfolgreich durchgeführt. Eine erfolgreich angemeldete Modulprüfung kannst Du auch in deinem Studienverlauf sehen.

#### **Weitere wichtige Hinweise:**

 Für Leistungsnachweise **im Wahlbereich** bzw. **General Studies** kannst Du [Dich](https://www.uni-bremen.de/ifs) **NICHT** bei PABO einzutragen. Hierfür füllst Du einen Schein (zu finden unter der IfS-[Homepage](https://www.uni-bremen.de/ifs) und der [ZPA-Homepage\)](https://www.uni-bremen.de/zpa/formulare/) aus und gibst diesen ausgefüllt an die:den Dozierende:n der Veranstaltung, in der Du CPs erwerben willst. Das Gleiche gilt für au-

ßerfachliche Veranstaltungen! Anschließend muss der Schein bei der IfS-Geschäftsstelle (Ilse Wandel) gestempelt/ abgeholt werden und dann zum ZPA gebracht werden (GS-Scheine können bis zum Studienende gesammelt werden.)

- Innerhalb gewisser Fristen, die auch auf der ZPA-Seite bekannt gegeben werden kannst Du Dich auch wieder von Prüfungen abmelden – z.B. wenn Du absiehst, dass Du es nicht schaffst, Du Dich übernommen hast, der nächste Termin besser passt oder Du Dich vielleicht sogar ausversehen für eine falsche Prüfung angemeldet hast.
- Verzweifle nicht, wenn bei der ersten Anmeldung zu einer Prüfung ein Fehler auftritt, sondern probiere es einfach noch einmal. Erst wenn es nach mehrmaligen Versuchen nicht geklappt hat, solltest Du Dich innerhalb der Anmeldefrist ans ZPA wenden. Wenn durch eine E-Mail an das ZPA dokumentiert ist, dass Anmeldungen versucht wurden, aber aus technischen Gründen nicht möglich waren, hilft das zudem als Begründung bei einem an das ZPA einzureichenden Antrag auch Nachmeldung. Das ZPA kann Deine Aktivitäten auf PABO nachvollziehen, somit ist dokumentiert, ob Du Dich also angemeldet hast oder nicht.
- Generell gilt: Wenn Probleme oder Fragen auftreten, melde Dich bei der zuständigen Geschäftsstelle des ZPA (Geschäftsstelle 8) oder gehe persönlich dorthin. Kontaktinformationen und Öffnungszeiten findest Du unter: https://www.uni-bremen.de/studiengaenge/bachelor/soziologie

#### **ACHTUNG:**

#### Ab dem Semester, in dem Du Dich erstmals zu einer Prüfung angemeldet hast, "tickt **die Uhr" für diese Modulprüfung!**

#### **Du musst sie innerhalb der vier auf das Anmeldesemester folgenden Semester bestehen – ansonsten droht Dir eine Exmatrikulation mit dem Verweis: "endgültig nicht bestanden"!**

Wichtig ist auch, dass Du Dich bei PABO jedes Mal wieder zur Prüfung anmeldest.

Dies gilt auch für die Speziellen Soziologien und die FEM-Module: Solltest Du Dich für ein Seminar angemeldet haben, ist auch dort eine Prüfung abzulegen. Ein Wechsel ist nur in absoluten Härtefällen und durch einen Antrag beim Prüfungsausschuss möglich.

# <span id="page-14-0"></span>Teil 2: Fachspezifische Informationen

Das Fach Soziologie bietet drei verschiedene Varianten für ein Soziologiestudium an:

**1** das Vollfach Soziologie

**2** das Profilfach Soziologie

**3** das Komplementärfach Soziologie

**2** und **3** werden immer in Kombination mit einem anderen Fach studiert. In diesem Manual sind ausschließlich die Regulierungen für das Fach Soziologie enthalten.

## <span id="page-14-1"></span>**1. Aufbau Bachelor-Studiengang Vollfach Soziologie**

Dein Soziologie-Studium im Vollfach besteht aus drei Teilen: dem Pflichtbereich, dem Wahlpflichtbereich und dem Wahlbereich. Insgesamt sind im Bachelorstudium **180 Credit Points (CP)** zu erreichen. Das Studium ist modular aufgebaut: das gesamte Bachelorstudium besteht also aus Einzelteilen (Modulen), welche – wie nach einem Baukastenprinzip – zusammengesetzt werden können. Der Studienverlaufsplan gibt eine Empfehlung, wie die einzelnen Module studiert werden können. Die Module selbst können aus mehreren Lehrveranstaltungen bestehen (oft aus einer Vorlesung und einer Übung oder Seminar). Weitere Informationen findest Du im Modulhandbuch.

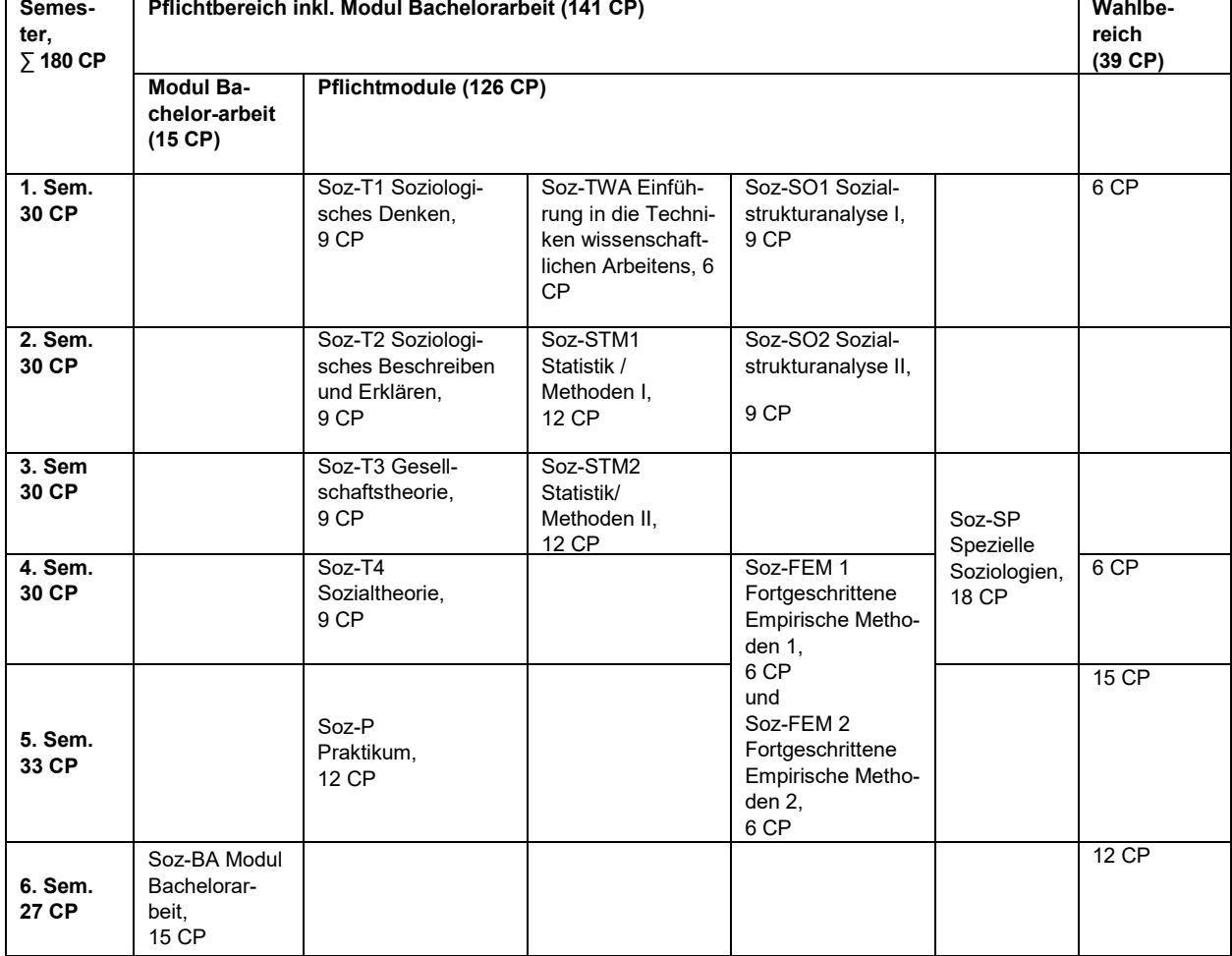

#### **Abbildung 1 Studienverlaufsplan Vollfach Soziologie (BPO 2021)**

## **Übersicht der Module – Vollfach Soziologie**

#### **Pflichtbereich**

*Alle Module des Pflichtbereiches inklusive des Moduls Bachelorarbeit umfassen 141 CP und bilden den Kern Deines Soziologiestudiums und müssen absolviert werden*.

- Einführung in die Techniken wissenschaftlichen Arbeitens, 6 CP, ein Seminar
- Sozialstrukturanalyse I 9 CP, eine Vorlesung + eine Übung
- **Sozialstrukturanalyse II** 9 CP, eine Vorlesung + eine Übung
- **Soziologisches Denken** 9 CP, eine Vorlesung + eine Übung
- Soziologisches Beschreiben und Erklären 9 CP, eine Vorlesung + eine Übung
- Gesellschaftstheorie
- 9 CP, eine Vorlesung + ein Seminar
- **Sozialtheorie** 9 CP, eine Vorlesung + ein Seminar
- **Statistik/ Methoden I** 12 CP, zwei Vorlesungen + eine Übung
- **Statistik/ Methoden II** 12 CP, zwei Vorlesungen + eine Übung
- **Fortgeschrittene Empirische Methoden 1** 6 CP, ein Seminar
- **Fortgeschrittene Empirische Methoden 2** 6 CP, ein Seminar
- **Spezielle Soziologien** 18 CP, drei Seminare
- **Praktikum, 12 CP**
- **Modul Bachelorarbeit** 15 CP, ein Seminar + BA-Arbeit

#### **Wahlbereich**

*Hier müssen insgesamt 39 CP erbracht werden. Die Leistungen im Wahlbereich können aus folgenden Bereichen erbracht werden:*

- Module und Lehrveranstaltungen aus dem Pflichtbereich des Bachelorstudiengangs Soziologie
- General Studies-Angebote des Bachelorstudiengangs **Soziologie**
- Angebote aus den fächerergänzenden Studien der Uni Bremen sowie die General Studies des Fachbereichs 08
- Module aus anderen Fächern der Universität Bremen

#### **FEM-Module:**

Es sind insgesamt 12 CP zu absolvieren. Du kannst zwei Veranstaltungen (je 6 CP) wählen. Zur besseren Übersicht wird im Lehrveranstal-<br>tungsprogramm zwischen tungsprogramm Veranstaltungen zu qualitativen oder quantitativen Methoden unterschieden.

Unter PABO stehen Dir aber sowohl unter FEM 1 als auch unter FEM 2 alle Lehrveranstaltungen zur Prüfungsanmeldung zur Auswahl. Du kannst Dich in jedem Modul allerdings nur zu einer Prüfung anmelden.

#### **Spezielle Soziologien**:

Hier musst Du insgesamt 18 CP absolvieren. Dazu belegst Du drei Seminare Deiner Wahl. Bei den Speziellen Soziologien kannst Du Deinem Studium eine eigene Profilierung geben. Zur besseren Einordnung der Speziellen Soziologien werden diese im Lehrveranstaltungsverzeichnis nach zwei **inhaltlichen Schwerpunkten** aufgeführt: "**Lebenslagen, Ungleichheit und Sozialpolitik**" sowie "**So-**

**ziale Beziehungen, Lebenslauf und Integration**". Diese dienen der inhaltlichen Orientierung, Du kannst selbst die Kombination der Seminare auswählen. Wichtig ist: es müssen drei verschiedene Seminare sein.

#### **Zum Wahlbereich**:

Veranstaltungen aus dem Pflichtbereich, die Du bereits absolviert hast, kannst Du nicht noch einmal belegen. Aber Du kannst z.B. ein weiteres zusätzliches Seminar aus der Sozialtheorie oder aus den FEM oder den Speziellen Soziologien belegen.

## <span id="page-16-0"></span>**2. Aufbau Bachelor-Studiengang Profilfach Soziologie**

Dein Profilfach-Studium Soziologie besteht aus drei Teilen: dem Pflichtbereich, dem Wahlpflichtbereich und dem Wahlbereich. Insgesamt sind so im Bachelorstudium im Fach Soziologie **120 Credit Points** zu erreichen. Das Studium ist modular aufgebaut, das gesamte Bachelorstudium besteht also aus Einzelteilen (Modulen), welche – wie nach einem Baukastenprinzip – zusammengesetzt werden können. Der Studienverlaufsplan gibt eine Empfehlung, wie die einzelnen Module studiert werden können. Die Module selbst können aus mehreren Lehrveranstaltungen bestehen (oft aus einer Vorlesung und einer Übung oder Seminar). Weitere Informationen findest Du im Modulhandbuch.

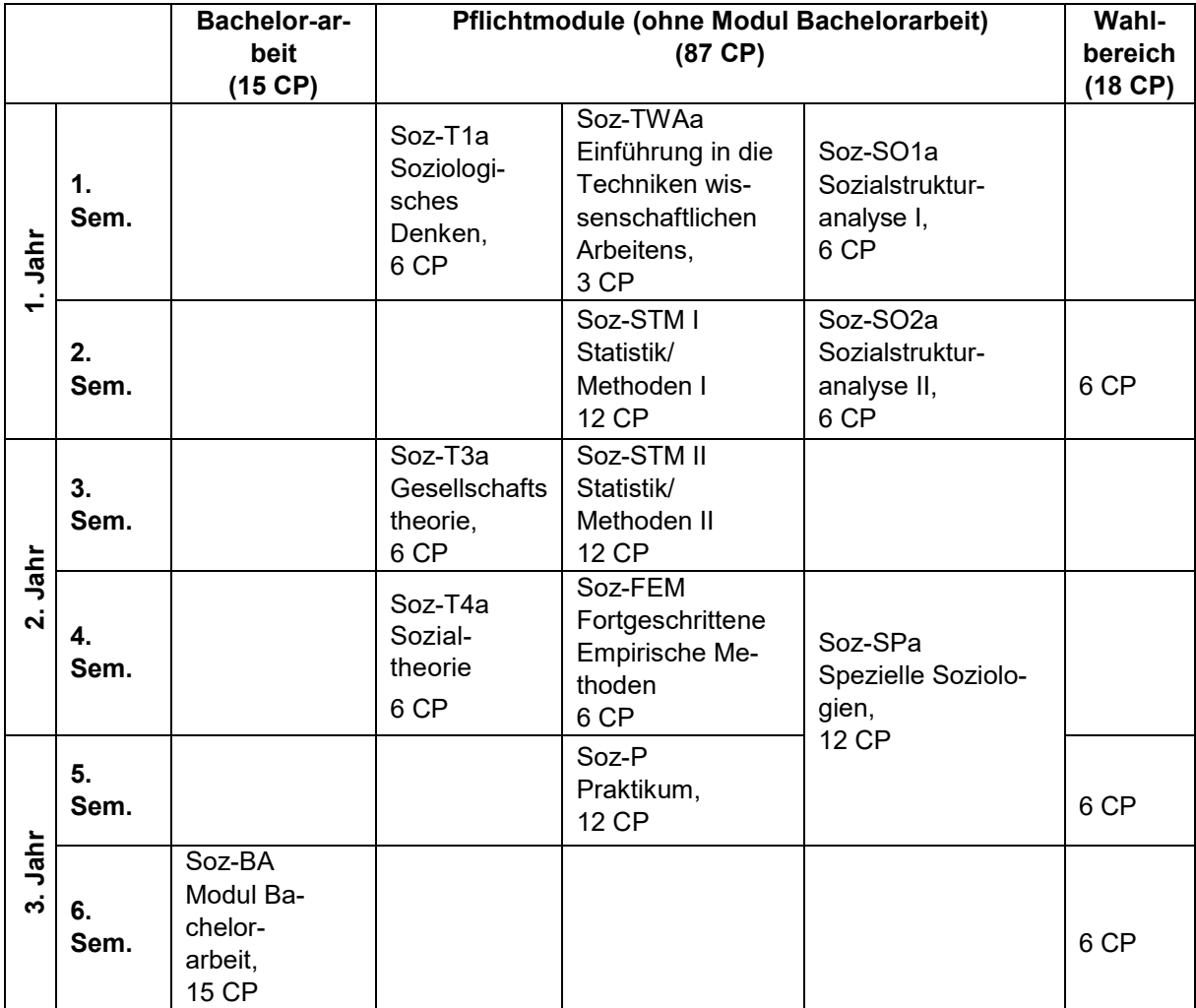

#### **Abbildung 2 Studienverlaufsplan Profilfach Soziologie (BPO 2021)**

## **Übersicht der Module – Profilfach Soziologie**

#### **Pflichtbereich**

*Alle Module des Pflichtbereiches inklusive des Moduls Bachelorarbeit umfassen 103 CP und bilden den Kern Deines Soziologiestudiums und müssen absolviert werden*.

- **Soziologisches Denken** 6 CP, eine Vorlesung + eine Übung
- Einführung in die Techniken wissenschaftlichen Arbeitens; 3 CP, ein Seminar
- **Sozialstrukturanalyse I** 6 CP, eine Vorlesung + eine Übung
- **Sozialstrukturanalyse II** 6 CP, eine Vorlesung + eine Übung
- Gesellschaftstheorie 6 CP, eine Vorlesung
- Sozialtheorie 6 CP, eine Vorlesung
- **Statistik/ Methoden I** 12 CP, zwei Vorlesungen + eine Übung
- **Statistik/ Methoden II** 12 CP, zwei Vorlesungen + eine Übung
- **Fortgeschrittene Empirische Methoden** 6 CP, ein Seminar
- **Spezielle Soziologien** 12 CP, zwei Seminare
- **Praktikum 12 CP**
- **Modul Bachelorarbeit** 15 CP, ein Seminar + BA-Arbeit

#### **Wahlbereich**

*Hier müssen insgesamt 18 CP erbracht werden. Die Leistungen im Wahlbereich können aus folgenden Bereichen erbracht werden:*

- Lehrveranstaltungen aus dem Pflichtbereich des Bachelorstudiengangs Soziologie, welche nicht im Pflichtbereich absolviert werden müssen/worden sind.
- General Studies-Angebote des Bachelorstudiengangs Soziologie
- Angebote aus den fächerergänzenden Studien der Uni Bremen sowie die General Studies des Fachbereichs 08

#### **FEM-Module:**

Zur besseren Übersicht wird im Lehrveranstaltungsprogramm zwischen Veranstaltungen zu qualitativen oder quantitativen Methoden unterschieden. Du kannst ein Seminar auswählen, egal aus welchem Bereich.

#### **Spezielle Soziologien**:

Hier musst Du insgesamt 12 CP absolvieren. Dazu belegst Du zwei Seminare Deiner Wahl. Bei<br>den Speziellen Soziologien den Speziellen Soziologien kannst Du Deinem Studium eine eigene Profilierung geben (vielleicht passend zu Deinem Komplementärfach?).

Zur besseren Einordnung der Speziellen Soziologien werden diese im Lehrveranstaltungsverzeichnis nach zwei **inhaltlichen** 

**Schwerpunkten** aufgeführt: "Lebenslagen, und Sozialpolitik" sowie "Sozi**ale Beziehungen, Lebenslauf und Integration**". Diese dienen der inhaltlichen Orientierung, Du kannst selbst die Kombination der Seminare auswählen. Wichtig ist: es müssen zwei verschiedene Seminare sein

#### **Zum Wahlbereich**:

Veranstaltungen aus dem Pflichtbereich, die Du bereits absolviert hast, kannst Du nicht noch einmal belegen. Aber Du kannst z.B. das Modul "Soziologisches Beschreiben und Erklären" oder ein weiteres zusätzliches Seminar aus der Sozialtheorie, den FEM sowie den speziellen Soziologien belegen. Schau aber auch in die General Studies des Faches Soziologie – dort gibt es interessante zusätzliche Seminare.

## <span id="page-18-0"></span>**3. Aufbau Bachelor-Studiengang Komplementärfach Soziologie**

Dein Komplementärfach-Studium Soziologie besteht aus drei Teilen: dem Pflichtbereich, dem Wahl-pflichtbereich und dem Wahlbereich. Insgesamt sind so im Bachelorstudium im Fach Soziologie **60 Credit Points** zu erreichen. Das Studium ist modular aufgebaut, das gesamte Bachelor-studium besteht also aus Einzelteilen (Modulen), welche – wie nach einem Baukastenprinzip – zusammengesetzt werden können. Die Module selbst können aus mehreren Lehrveranstal-tungen bestehen (oft aus einer Vorlesung und einer Übung oder Seminar). Weitere Informati-onen findest Du im Modulhandbuch.

Der folgende Studienverlaufsplan nach der Bachelor-Prüfungsordnung 2021 bietet einen Überblick über die Aufteilung der jeweiligen Bestandteile in Deinem Studium. Dieser Verlaufsplan stellt eine Empfehlung dar, wie Du Dein Studium organisieren kannst.

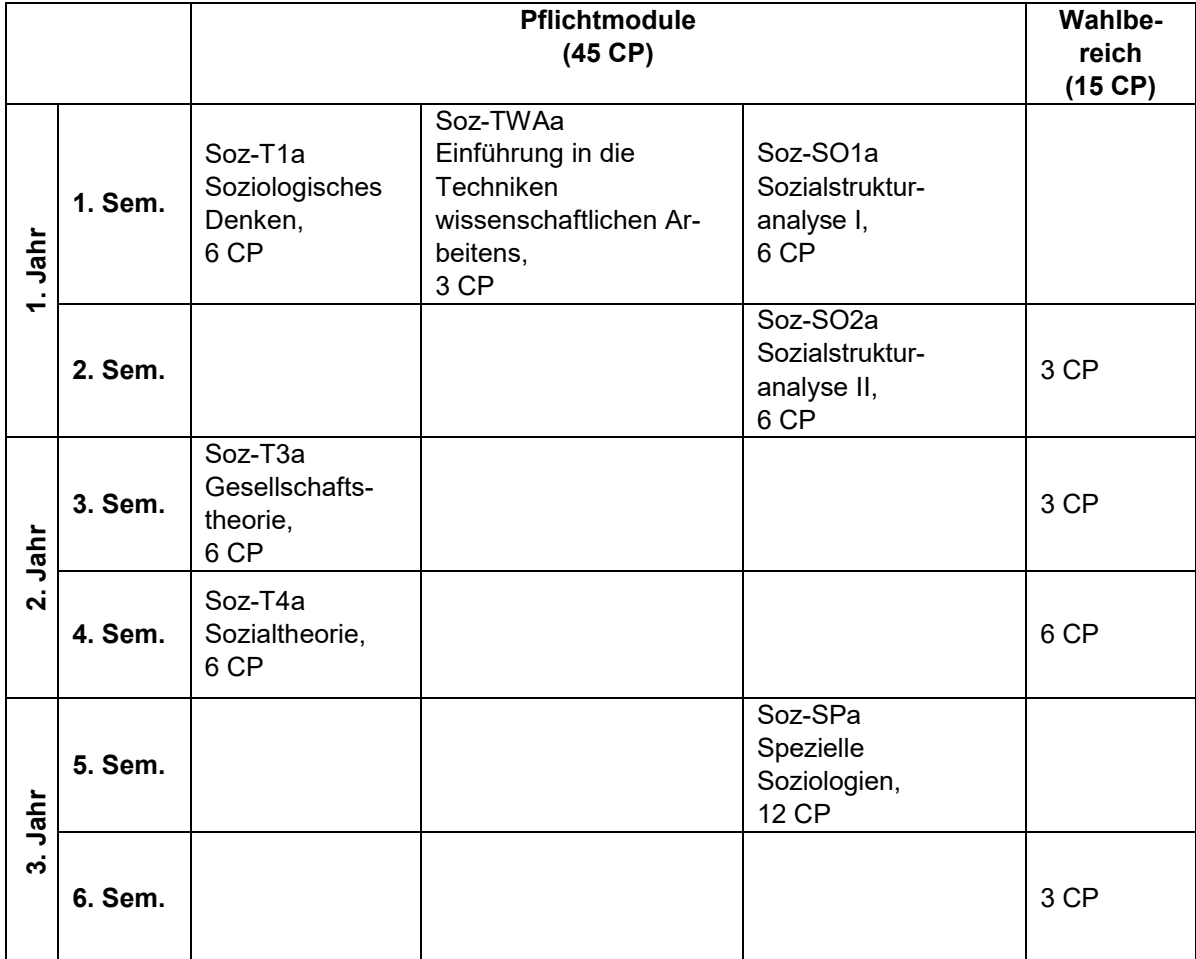

#### **Abbildung 3 Studienverlaufsplan Komplementärfach Soziologie (BPO 2021)**

## **Übersicht der Module – Komplementärfach Soziologie**

#### **Pflichtbereich**

*Alle Module des Pflichtbereiches inklusive des Moduls Bachelorarbeit umfassen 45 CP und bilden den Kern Deines Soziologiestudiums und müssen absolviert werden*.

- Soziologisches Denken 6 CP, eine Vorlesung + eine Übung
- Einführung in die Techniken wissenschaftlichen Arbeitens; 3 CP, ein Seminar
- **Sozialstrukturanalyse I** 6 CP, eine Vorlesung + eine Übung
- **Sozialstrukturanalyse II** 6 CP, eine Vorlesung + eine Übung
- Gesellschaftstheorie
- 6 CP, eine Vorlesung
- **Sozialtheorie** 6 CP, eine Vorlesung
- **Spezielle Soziologien** 12 CP, zwei Seminare

#### **Wahlbereich**

*Hier müssen insgesamt 15 CP erbracht werden. Die Leistungen im Wahlbereich können aus folgenden Bereichen erbracht werden:*

- Module und Lehrveranstaltungen aus dem Pflichtbereich des Bachelorstudiengangs Soziologie Vollfach wie z.B. Statistik/ Methoden I und II, spezielle Soziologien oder Seminare aus den Modulen Gesellschaftstheorie oder Sozialtheorie
- General Studies-Angebote des Bachelorstudiengangs **Soziologie**

#### **Spezielle Soziologien**:

Hier musst Du insgesamt 12 CP absolvieren. Dazu belegst Du zwei Seminare Deiner Wahl. Bei den Speziellen Soziologien kannst Du Deinem Studium eine eigene Profilierung geben (vielleicht passend zu Deinem Profilfach?).

Zur besseren Einordnung der Speziellen Soziologien werden diese im Lehrveranstaltungsverzeichnis nach zwei **inhaltlichen Schwerpunkten** aufgeführt:

 "**Lebenslagen, Ungleichheit**  und Sozialpolitik" sowie "So**ziale Beziehungen, Lebenslauf und Integration**". Diese dienen der inhaltlichen Orientierung, Du kannst selbst die Kombination der Seminare auswählen. Wichtig ist: es müssen zwei verschiedene Seminare sein

#### **Zum Wahlbereich**:

Du kannst Dir im Wahlbereich ergänzend oder passend zu Deinem Profilfach Veranstaltungen der Soziologie aussuchen.

Hier können z.B. Angebote aus dem Vollfach Soziologie ausgewählt werden, wie das Modul `Statistik/Methoden I´ oder das Modul "Soziologisches Beschreiben und Erklären" oder auch Seminare aus dem Modul "Sozialtheorie". Aber auch die Wahl einer weiteren Speziellen Soziologie ist denkbar. Alles aus dem Pflicht- und Wahlpflichtbereich des Vollfachs Soziologie, was Du nicht im<br>Pflichtbereich absolvieren Pflichtbereich musst, ist möglich.

Auch bietet der General Studies-Bereich des Faches Soziologie viele zusätzliche Angebote, z.B. "Soziologie auf Englisch", "Berufsperspektiven erforschen".

## <span id="page-20-0"></span>**4. Prüfungsordnungen**

Die Prüfungsordnungen sind wichtige Orientierungshilfen für das Studium. Sie regeln Studienumfang, -inhalte, -anforderungen und Verfahren für Prüfungen sowie den Studienabschluss. Die Festlegungen sichern, dass ein Studienverlauf nicht beliebig ist und für alle Studierenden gerecht, d.h. auf der Basis von Chancengleichheit, erfolgt.

In zwei Prüfungsordnungen sind diese Regeln für den BA Soziologie festgeschrieben:

- im allgemeinen Teil der Bachelor-Prüfungsordnung (AT BPO) der Universität Bremen
- in der fachspezifischen Prüfungsordnung der Soziologie (BPO Soziologie)

Der "Allgemeine Teil der Bachelor-Prüfungsordnung der Universität Bremen" gilt für alle Bachelor-Studiengänge der Universität. Zurzeit ist die Verordnung aus dem Jahr 2021 in Kraft. Weil das Studium in den einzelnen Fächern der Universität teilweise einer unterschiedlichen Logik folgt, können die einzelnen Fächer Besonderheiten in der fachspezifischen Prüfungsordnung regeln. Allerdings gilt, dass der allgemeine Teil der Bachelor-Prüfungsordnung der Universität höherrangig ist, was bedeutet, dass die fachspezifischen Prüfungsordnungen dem allgemeinen Teil nicht widersprechen dürfen. Der allgemeine Teil sieht an vielen Stellen ausdrücklich vor, dass bestimmte Sachverhalte im fachspezifischen Teil geregelt werden müssen oder sollen. Bei Fragen gilt also zunächst den Allgemeinen Teil der Bachelor-Prüfungsordnung zu lesen. Viele Fragen werden darin bereits beantworten. Für fachspezifische Inhalte ist ein Blick in die fachspezifische Prüfungsordnung nötig. Dort ist z.B. festgeschrieben, welche Module dem Pflichtbereich zugeordnet werden oder wie viele CPs im Wahlbereich zu absolvieren sind.

Im fachspezifischen Teil "Bachelor-Prüfungsordnung Soziologie" sind die Studienstruktur des Faches Soziologie und besondere Regeln im Fach festgehalten. Hier findet sich beispielsweise der Studienverlaufsplan oder auch die Liste der einzelnen Module. Den fachspezifischen Teil können die Fächer selbst ändern, wenn sich beispielsweise bestimmte Vorschriften als nicht praktikabel erwiesen haben. Derartige Änderungen sind immer mit viel Aufwand verbunden und müssen von den höheren Gremien, wie etwa vom Fachbereichsrat und vom Akademischen Senat, bestätigt werden. Sowohl der allgemeine Teil der Bachelor-Prüfungsordnung als auch die speziellen Teile werden in sogenannten Amtsblättern der Freien Hansestadt Bremen veröffentlicht und sind damit allgemein einsehbar. Rechtskräftig sind diese Prüfungsordnungen in der Regel bereits vorher.

Die Prüfungsordnungen kannst Du sowohl auf der Homepage des Instituts für Soziologie unter Schnelldownloads als auch auf den Seiten des Zentralen Prüfungsamtes herunterladen: <https://www.uni-bremen.de/zpa/pruefungsordnungen>

Die Verbesserung und Qualitätsentwicklung eines Studiengangs bringen in regelmäßigen Abständen Änderungen der Prüfungsordnung mit sich, weshalb z.T. mehrere Prüfungsordnungen existieren. Bitte prüfe, welche Prüfungsordnung auf Dich selbst zutrifft. Dabei kann Dir auch das Zentrale Prüfungsamt helfen.

## <span id="page-21-0"></span>**5. Leistungsnachweise und Prüfungen**

Wie im Studienaufbau ersichtlich, bestehen der Pflicht- und der Wahlpflichtbereich aus einzelnen Modulen. Diese Module fassen ein Stoffgebiet thematisch und zeitlich zusammen und sind eine in sich abgeschlossene und mit Leistungspunkten versehene abprüfbare Einheit (siehe auch BPO AT § 5).

Jedem Modul werden daher Leistungspunkte (Credit Points = CP) zugeordnet. Diese CP sind ein Maß für die Arbeitsbelastung, das heißt der nötigen Arbeitszeit, die ein:e Studierende:r im Durschnitt benötigt, um die Anforderungen des Moduls zu erfüllen.

Es gilt folgendes Maß:**1 CP = 30 Arbeitsstunden**

<u>.</u>

Nur für die bloße Teilnahme an einem Modul dürfen jedoch keine CP vergeben werden. Für den Erhalt der Leistungspunkte ist daher eine erfolgreich abgelegte Modulprüfung nötig. So eine Modulprüfung kann aus verschiedenen Prüfungs- oder Studienleistungen bestehen, jedoch gilt es die unterschiedlichen Regelungen im Pflichtbereich und im Wahlbereich zu unterscheiden.

#### **Anmeldung zu Prüfungen für Module im Pflichtbereich**

Für die Teilnahme an einer Prüfungsleistung ist eine Anmeldung erforderlich. Diese **Anmeldung erfolgt über das Prüfungsamt Bremen Online - kurz PABO**.

Wie Du das machst, ist im ersten Teil dieses Manuals ausführlich beschrieben. Es gilt jedoch einiges generell zu beachten: **Achte unbedingt auf die notwendigen Fristen zur Anmeldung**. Diese findest Du auf der Homepage des Prüfungsamtes<sup>1</sup>.

- Wenn Du **krankheitsbedingt** nicht an einer Prüfung teilnehmen kannst, muss dies unverzüglich und schriftlich spätestens 3 Tage nach der Prüfung dem zuständigen Bachelorprüfungsausschuss angezeigt werden. Dazu reichst Du das Formblatt ["Krankmeldung"](https://www.uni-bremen.de/fileadmin/user_upload/sites/zpa/pdf/allgemein/Krankmeldung.pdf) mit der Arbeitsunfähigkeitsbescheinigung im Original beim ZPA ein.
- **Innerhalb gewisser Fristen (auf der [ZPA-Seite](https://www.uni-bremen.de/zpa/) zu finden) kannst Du Dich auch wieder von Prüfungen abmelden** – z.B. wenn Du Dich übernommen hast, der nächste Termin besser passt, Du bei der falschen Prüfung angemeldet hast, etc.
- Wenn eine **Modulprüfung nicht bestanden** wurde, so ist diese innerhalb von vier Folgesemestern nach der ersten Prüfung abzuschließen, sonst droht Dir ein "endgültig nicht bestanden" und damit die Exmatrikulation. Bitte beachte: **Auch wenn Deine Zeit der vier Semester für die Prüfungsablegung läuft, musst Du Dich dennoch immer wieder erneut für die Prüfung bei PABO anmelden.**

<span id="page-21-1"></span><sup>1</sup> Generell gilt, dass eine Anmeldung zu Prüfungen im Wintersemester bis einschließlich 10.01. und im Sommersemester bis einschließlich 30.06. möglich ist. Abweichende Fristen kannst Du dem Prüfungsplan entnehmen.

**ACHTUNG:** Eine Anmeldung gilt verbindlich für das festgelegte Modul und kann nicht durch die Prüfung in einem anderen Modul/einer anderen Veranstaltung ersetzt werden.

Dies gilt auch für den Wahlpflichtbereich: wenn Du Dich für eine Spezielle Soziologie einmal angemeldet hast, dann gilt diese Anmeldung vier Semester weiter und kann nicht ohne weiteres durch eine andere Spezielle Soziologie ersetzt werden.

Ein Wechsel ist nur in Härtefällen und durch einen begründeten und mit Nachweisen dokumentierten Antrag beim Prüfungsausschuss möglich (Kapitel 4 gibt Informationen zum Vorgehen bei Anträgen an den Prüfungsausschuss).

#### **Prüfungen im Wahlbereich**

Der Wahlbereich ist nicht automatisch modular aufgebaut. Leistungspunkte können individuell "gesammelt" werden, indem ganze Module aber auch einzelne Veranstaltungen besucht und Prüfungsleistungen abgelegt werden.

Für Leistungsnachweise im Wahlbereich bzw. in den General Studies braucht man sich **NICHT** bei PABO einzutragen. sondern: Du gibst einen ausgefüllten [Schein für den Leistungsnachweis](https://www.uni-bremen.de/fileadmin/user_upload/sites/zfl/Studium/BQFG/Leistungsnachweis.pdf) an die Lehrperson der Veranstaltung, in der Du CP's erwerben möchtest. Das Gleiche gilt für außerfachliche Veranstaltungen.

![](_page_22_Picture_6.jpeg)

Die Scheine werden von der Lehrperson unterschrieben und an die Geschäftsstelle des Instituts für Soziologie weitergeleitet, dort werden die Scheine gesiegelt und können danach von Dir zu den Geschäftszeiten abgeholt werden. Um die Leistung endgültig für das Studium angerechnet zu bekommen, musst Du den unterschriebenen und gesiegelten Schein beim ZPA einreichen.

Absolvierst Du im Wahlbereich mehr als die erforderlichen CP, so kannst Du entscheiden, welche Scheine letztendlich in das BA-Zeugnis einfließen sollen und welche nicht. Du hast also die Möglichkeit Deine Scheine für den Wahlbereich zu sammeln und kannst dann während des Studiums selbst entscheiden, welchen der Scheine Du beim ZPA einreicht.

**Die Scheine müssen mindestens drei Monate vor Beenden des Studiums beim Prüfungsamt eingereicht werden, sonst kann nicht garantiert werden, dass die Endnote rechtzeitig feststeht bzw. das Zeugnis rechtzeitig ausgestellt wird.** 

**Einmal eingetragene Leistungen können nicht mehr ausgetauscht werden! Benotete Leistungsnachweise müssen auch benotet eingetragen werden.**

Wenn Du weitere General Studies Scheine einreicht, die die Anzahl der laut Prüfungsordnung verlangten Gesamt-CPs überschreiten, können diese als **Freiwillige Zusatzleistungen** ausgewiesen werden. Dazu sendest Du ein kleines Schreiben an das ZPA, dem Du die die jeweiligen Scheine beifügt. Diese Zusatzleistungen gehen grundsätzlich nicht in die Berechnung der Gesamtnote mit ein

#### **Für den Wahlbereich gilt zudem zu beachten:**

 Für die Anrechnung im Wahlbereich kannst Du im Rahmen einer Veranstaltung aus dem Fach Soziologie 3 CP oder 6 CP, in den Speziellen Soziologien auch 9 CP absolvieren.

Dies ist zu Beginn des Semesters den Dozierenden mitzuteilen. Für Angebote der fächerübergreifenden General Studies (betrifft Profil- und Vollfach) gelten die Regeln des anbietenden Fachs.

- Du kannst Dich für eine benotete oder unbenotete Prüfungsleistung entscheiden. **Dies musst Du in der Regel jedoch bereits zu Beginn des Semesters festlegen und den Lehrenden mitteilen.**
- Wenn Du einen unbenoteten Schein erhalten möchtest, musst Du auf dem Scheinformular in das Feld "Note: " einen Strich eintragen, so dass der:die Dozent:in keine Note eintragen kann.
- Sofern ein Leistungsnachweis benotet beim ZPA eingeht, wird die Note übernommen; eine nachträgliche Streichung ist dann nicht mehr möglich. Für den Fall, dass die Veranstaltung unbenotet eingebracht werden soll, ist auf die Angabe der Note zu verzichten.
- Im Wahlbereich wird lediglich ein Prüfungstermin und *keine* Wiederholung angeboten (Beschluss BPA vom 23.11.2011).
- Der Prüfungstermin kann innerhalb des gesamten Semesters (also nicht nur in der Vorlesungszeit) liegen. Der Prüfungstermin wird von den Dozierenden in Absprache mit den Studierenden gewählt und nicht über PABO bekanntgegeben.

## <span id="page-23-0"></span>**6. Plagiate als Täuschungsversuche**

Innerhalb Deines Studiums wirst Du wissenschaftliche Arbeiten verfassen, etwa in Form von Seminararbeiten, Hausarbeiten und insbesondere der Abschlussarbeit. Ein wichtiger Grundsatz wissenschaftlichen Arbeitens besteht darin, die Quellen der verwendeten Daten, Ideen oder Gedanken korrekt wiederzugeben.

Dabei sind Plagiate unbedingt zu vermeiden.

Plagiate können Folgendes meinen:

- Aus der Literatur oder aus anderen Quellen entnommene Daten, Ideen oder Gedanken, ohne dass angemessen auf diese Quellen verwiesen wurde.
- Ein Plagiat liegt auch vor, wenn zwar auf die Quelle verwiesen wurde, jedoch Formulierungen wortwörtlich übernommen wurden, ohne sie als Zitat kenntlich zu machen. Weitere Informationen zur genauen Abgrenzung eines Plagiates und zu Zitationsregeln findest Du im Teil 3 Merkblatt sozialwissenschaftliches Arbeiten

Werden im Rahmen von Prüfungsleistungen Plagiate verwendet, zählt dies dann als **Täuschungsversuch**, wenn der Umfang der Plagiate einige wenige Flüchtigkeitsfehler überschreitet. Es wird hier auf eine Täuschungsabsicht geschlossen. Welche Konsequenzen ein solcher Täuschungsversuch hat, hängt vom Grad der Schwere der Täuschung ab sowie davon, ob die Täuschung als werkprägend für die Arbeit eingestuft wird. Werkprägend bedeutet, dass die Täuschung potenziell einen bedeutsamen Einfluss auf die gesamte Arbeit, ihre wahrgenommene Qualität bzw. die Note der Prüfungsleistung hätte. Kann ein Täuschungsversuch bei einer Prüfungsleistung nachgewiesen werden, wird diese Prüfung als ,nicht bestanden' gewertet.

Eine sehr schwerwiegende Täuschung liegt vor, wenn der Umfang des Plagiats groß ist oder sogar empirische Arbeiten anderer übernommen und als eigene empirische Arbeiten ausgegeben wurden. Auch die Fälschung von Dokumenten gilt als sehr schwerwiegende Täuschung. Wird eine sehr schwerwiegende Täuschung bei einer Prüfungsleistung nachgewiesen, wird die Prüfungsleistung nicht nur als ,nicht bestanden' bewertet, sondern es erfolgt **außerdem die Zwangsexmatrikulation**.

Sobald man eine Prüfungsleistung oder eine Abschlussarbeit einreicht, erklärt man sich für prüfungsfähig. Es ist nur in sehr seltenen Ausnahmefällen möglich, sich im Nachhinein für prüfungsunfähig zu erklären, um die Bewertung der eingereichten Arbeit zu verhindern.

Manchmal entstehen Plagiate oder andere Verstöße gegen die Praxis guten wissenschaftlichen Arbeitens, wenn Studierende die Prüfungsleistung in psychisch oder sozial problematischen Lebenssituationen anfertigen müssen. Allerdings können solche Lebenssituationen bei der rechtlichen Bewertung eines erfolgten Täuschungsversuches nicht berücksichtigt werden. Liegt ein Verdacht auf eine sehr schwerwiegende Täuschung vor, prüft die Rechtsstelle der Universität den Vorgang nur unter rein rechtlichen Gesichtspunkten, was dann in den überwiegenden Fällen zur Exmatrikulation führt.

Auch wenn Du während der Anfertigung Deiner Prüfungsleistung in psychisch oder sozial problematische Lebenssituationen gerätst, solltest Du unbedingt vermeiden, die Regeln des wissenschaftlichen Arbeitens zu verletzen. Die Universität verfügt über zahlreiche Hilfsangebote für Studierende in schwierigen Lebenssituationen, die Du in Anspruch nehmen kannst (Sozialberatung, psychologische Beratungsstelle etc.). Dort werden gemeinsam mit Dir Lösungen erarbeitet (z. B. Anträge auf Fristverlängerungen). Ein hilfreicher erster Schritt besteht aber auch darin, das Angebot der Studienberatung des Instituts für Soziologie zu nutzen.

## <span id="page-24-0"></span>**7. Informationen zum Praktikum**

Während des Bachelor-Studiums im Vollfach und im Profilfach ist ein Praktikum zu absolvieren. Dieses umfasst mindestens **300 Arbeitsstunden.** Bei einem **Vollzeitpraktikum** von mindestens 37,5 Wochenarbeitsstunden entspricht dies einer Dauer von acht Wochen, bei einem **Teilzeitpraktikum** verlängert sich die Dauer entsprechend der vereinbarten Wochenarbeitszeit. Zentrale Ziele des Praktikums sind:

- Praktische Kenntnisse über einen fachspezifischen Tätigkeitsbereich, seine Organisation und Arbeitsweise zu gewinnen
- Im Studium erworbene Kompetenzen und Fachkenntnisse bei der eigenständigen Bearbeitung einer anspruchsvollen beruflichen Aufgabe anzuwenden

Für die Durchführung des Praktikums und die Erstellung eines Praktikumsberichts erhältst Du einen unbenoteten Leistungsnachweis von **12 CP**. Die Betreuung der Praktika wird von den Lehrenden des Instituts für Soziologie geleistet. Für eine Beratung rund um das Praktikum kannst Du Dich entweder an die Praktikumsbeauftragte des Instituts für Soziologie, an das Praxisbüro des Fachbereichs 08 oder an das Career Center der Universität Bremen wenden.

Praktikumsbeauftragte des IfS:

**Dr. Ute Volkmann** UNICOM-Gebäude 9 Raum 9.1060 [ute.volkmann@uni-bremen.de](mailto:ute.volkmann@uni-bremen.de)

#### **Vorüberlegungen**

Vor Inanspruchnahme eines Beratungstermins sollten die Bedingungen und Möglichkeiten für ein Praktikum eigenständig sondiert werden. Dazu dienen die [Praktikumsordnung](https://www.uni-bremen.de/fileadmin/user_upload/fachbereiche/fb8/ifs/Formulare/Allgemeine_Praktikumsordnung_BA_Sozialwissenschaften_04-16.pdf) (auf der Homepage des IfS zu finden) oder die Hinweise des Career Center. Wenn Du bereits eine Praktikumsstelle gefunden hast, kannst Du auch direkt eine:n Lehrende:n aus dem Institut für Soziologie ansprechen mit der Bitte, die Betreuung Deines Praktikums zu übernehmen. Wenn Du nicht weißt, an wen Du Dich - bezogen auf die inhaltliche Ausrichtung des Praktikums - am besten wenden sollst, hilft Dir der:die Praktikumsbeauftragte gerne weiter.

Wenn Du im Rahmen eines Soziologiestudiums an einer anderen Hochschule oder in einem benachbarten Fach bereits ein Praktikum absolviert habt, kannst Du dieses auch unter Vorlage entsprechender Unterlagen von dem:der Anerkennungs-beauftragten des Instituts anerkennen lassen.

#### **Was muss wie, in welcher Reihenfolge getan werden?**

**1. Klären, wann Du das Praktikum am besten machst:** Der Studienverlaufsplan sieht vor, das Praktikum im 5. Semester in der vorlesungsfreien Zeit zu absolvieren. Generell empfiehlt sich, das Praktikum vor der BA-Arbeit, aber nicht vor dem 3. Studienjahr durchzuführen. Zum einen solltest Du im Praktikum Kenntnisse aus dem Soziologiestudium einbringen können, zum anderen ergeben sich aus dem Praktikum oft auch Themen für die BA-Arbeit.

Hinweis: Die Bewerbungen für ein Berufspraktikum laufen meist sehr lange, teils bis zu einem Jahr. Wer also in der Regelstudienzeit bleiben möchte, sollte bereits während des dritten Semesters anfangen sich Gedanken zu seinem Praktikum zu machen.

- **2. Einen Praktikumsplatz suchen:** Eine erste hilfreiche Orientierung geeigneter Tätigkeitsund Berufsfelder bietet u.a. der Berufsverband Deutscher Soziologinnen und Soziologen (BDS). Konkretere Hilfestellung zu Planung und Bewerbung sowie zum Praktikumsvertrag und weiteren rechtlichen Aspekten bieten das Career Center, das Praxisbüro und die Praktikumsbeauftragte. Wichtig ist u.a., dass Du mit der Praktikumsstelle vereinbarst, welche konkreten Arbeitsaufgaben Du während des Praktikums bearbeiten sollst. Diese müssen einen hinreichenden soziologischen Bezug aufweisen.
- **3. Eine:n Betreuer:in für Dein Praktikum suchen:** Alle Lehrenden des Instituts für Soziologie kommen als Betreuer:innen eures Praktikums in Frage. Deiner:Deinem Betreuer:in erläuterst Du Deine Motivation und die Inhalte des Praktikums. Für alle Beteiligten ist es am günstigsten, jemanden anzusprechen, der:die von seinen:ihren Lehr- und Forschungsthemen eine gewisse Nähe zu der inhaltlichen Ausrichtung des Praktikums hat.
- **4. Das Praktikum anmelden:** Du füllst das Anmeldeformular aus und lässt das Formular von dem:r Betreuer:in **spätestens 2 Wochen vor Praktikumsbeginn** unterschreiben. Zur Genehmigung des Praktikums reichst Du dann das von Dir und Deiner:m Betreuer:in unterschriebene Formular (gerne als Datei per E-Mail) bei der Praktikumsbeauftragten ein**. Erst dann ist die Praktikumsanmeldung formal abgeschlossen.**
- **5. Einen Praktikumsvertrag abschließen:** Mit der Praktikumsstelle schließt Du dann einen Praktikumsvertrag ab, in dem die wechselseitigen Verpflichtungen geregelt werden. Der Vertrag ist für Deine eigenen Unterlagen bestimmt.
- **6. Das Praktikum durchführen:** Du führst das Praktikum wie im Praktikumsvertrag vereinbart durch. Bei Problemen unbedingt den:die Betreuer:in oder den:die Praktikumsbeauftragte:n ansprechen. Am Ende lässt Du Dir von der Praktikumsstelle eine Bescheinigung über das absolvierte Praktikum und ein qualifiziertes Arbeitszeugnis ausstellen.
- **7. Anfertigen und Abgabe des Praktikumsberichts:** Spätestens zwei Monate nach Beendigung des Praktikums muss dem:der Betreuer:in ein Praktikumsbericht (ca. 10 Seiten) vorgelegt werden. **Bei Überschreiten dieser Frist kann das Praktikum nicht als Pflichtpraktikum gewertet werden!** Der Bericht sollte folgende Aspekte beinhalten:
	- Deckblatt
	- Kurzzusammenfassung im Umfang von maximal 2 Seiten, aus der Tätigkeitsbereich, Aufgabenstellung und eine kurze Bewertung Deiner gewonnenen Erfahrungen hervorgehen; Angaben über die Organisationsstruktur und die Arbeitsweise der Praktikumsstelle
	- ausführliche Aufgabenstellung
	- Beschreibung der eigenen Tätigkeiten und der zentralen Arbeitsergebnisse
	- Reflexion der im Praktikum gewonnenen Erfahrungen im Hinblick auf 1.) die Anwendung von im Studium erworbenen fachlichen Kenntnissen und Kompetenzen, 2.) Perspektiven in Studium und Beruf
	- Reflexion der Praktikumstätigkeit aus einem soziologischen Blickwinkel sowohl hinsichtlich des Berufsfeldes als auch hinsichtlich der ausgeübten Tätigkeiten. Hier geht es darum, dass Du das Praktikum mit dem Blick eines:r Soziologen:in betrachten. Dazu können grundlegende gesellschafts- oder sozialtheoretische Perspektiven ebenso wie Perspektiven spezieller Soziologien herangezogen werden, die Du im Studium kennengelernt hat.

Den **Praktikumsbericht** gibst Du dann als Ausdruck oder als Datei bei dem:der Betreuer:in ab; als Anlage fügst Du 1.) eine Kopie der **Praktikumsbescheinigung** und 2.) das ausgefüllte Formular des Leistungsnachweises bei. Das **Deckblatt** und die **Kurzzusammenfassung** des Praktikumsberichts sowie eine **Kopie des Arbeitszeugnisses** reichst Du zudem als Datei bei dem:der Praktikumsbeauftragten ein.

#### **Verfahrensabschluss**

Nach Benachrichtigung durch den:die Betreuer:in holst Du den Leistungsnachweis für in der Geschäftsstelle des Instituts für Soziologie bei Frau Ilse Wandel ab und reichst diesen möglichst umgehend beim zentralen Prüfungsamt (ZPA) ein.

## <span id="page-26-0"></span>**8. Die Bachelorarbeit (im Vollfach und Profilfach Soziologie)**

Der Abschluss des Bachelorstudiengangs Soziologie erhält man dann, wenn alle Leistungspunkte, d.h. insg. 180 Credit Points, erworben wurden. Darunter fällt auch das Modul "Bachelorarbeit", welches oftmals als Abschlussarbeit bezeichnet wird. Dies ist jedoch nicht ganz korrekt, weil aufgrund des modularen Aufbaus des Studiums auch nach dem Erstellen der Bachelorarbeit noch Seminare besucht werden können und somit nicht automatisch mit der Abgabe der Bachelorarbeit das Studium beendet sein muss. Dennoch muss für die Anmeldung zur Bachelorarbeit ein Großteil des Pflichtbereiches bereits absolviert sein (siehe untenstehendes Kapitel zu Voraussetzungen).

Das Modul "Bachelorarbeit" setzt sich aus dem Schreiben der Bachelorarbeit (12 CP) und dem verpflichtenden (!) Begleitseminar zur Bachelorarbeit (3 CP) zusammen und umfasst insgesamt 15 CP.

#### **Das Begleitseminar zur Bachelorarbeit**

Das Begleitseminar soll die Studierenden bei der Erstellung ihrer Abschlussarbeit unterstützen. Studierende des BA-Studiengangs Soziologie, die ihre Bachelorarbeit anfertigen oder abschließen, präsentieren ihre Forschungsvorhaben und stellen sie zur Diskussion. Grundlagen zu Techniken wissenschaftlichen Arbeitens und zur Form der Bachelor-Arbeit werden zu Beginn dieser Lehrveranstaltung im Plenum behandelt.

Danach findet das Seminar in Tagesblöcken statt, an denen 6 bis max. 8 Arbeiten diskutiert werden. Die Studierenden erhalten direkt im Anschluss an den Tagesblock – so sie bestanden haben – einen Leistungsnachweis über 3 CP für diesen Teil des Abschlussmoduls. Voraussetzung ist der Besuch der Plenumssitzungen sowie der aktive Besuch und die Vorbereitung **eines** Blocktermins, an dem die eigene Arbeit sowie die Arbeiten der anderen Teilnehmer:innen dieses Blocks präsentiert und diskutiert werden. Die Teilnahme an weiteren Blockterminen ist möglich und wird begrüßt.

**Voraussetzung zur Teilnahme** an diesem Seminar ist die schriftliche Mitteilung (per E-Mail) über das Thema und die Betreuung der BA-Arbeit durch die:den entsprechenden Lehrende:n an die Dozent:innen des Begleitseminars spätestens bis zur zweiten Sitzung.

Wer am verpflichtenden Begleitseminar zur BA-Arbeit teilnehmen möchte, muss sich bereits ein Semester vorher, spätestens zu Beginn der vorlesungsfreien Zeit gründlich mit der **Themen- und Betreuendenwahl** befassen – das heißt:

- Wenn Du das Seminar im Sommersemester absolvieren möchten, musst Du **spätestens Ende Januar** deine:n mögliche:n Erstbetreuer:in kontaktieren sowie
- Zum Beginn der vorlesungsfreien Zeit ein Exposé für die Lehrperson anfertigen und auf dieser Grundlage unbedingt in der Sprechstunde Themen- und Fragestellung besprochen haben.
- Du brauchst zur Teilnahme am Begleitseminar direkt zu Beginn des Semesters die Bestätigung eine:r Dozent:in, dass Deine Themenstellung abgesprochen ist und Deine Arbeit betreut wird
- Wenn Du das Begleitseminar im Winter besuchen willst, muss der Erstkontakt mit der möglichen Betreuungsperson entsprechend spätestens Ende Juli erfolgen

Solltest Du diesen Zeitplan nicht einhalten können, ist der Besuch des Seminars noch nicht sinnvoll und ein zufriedenstellender Studienabschluss im jeweiligen Semester nahezu ausgeschlossen. Das Begleitseminar findet in jedem Semester statt.

#### **Anmeldung zur Bachelorarbeit**

Bitte beachte die zeitlichen Abläufe bei der Anmeldung der Bachelorarbeit und erkundige Dich frühzeitig bei der Hochschule, an der Du vielleicht ein Master-Studium beginnen möchtest, bis wann welche Nachweise dort einzureichen sind. Um das Studium innerhalb der Regelstudienzeit abzuschließen, muss eine Anmeldung zur Bachelorarbeit bis spätestens 31. März erfolgen. Erfolgt die Anmeldung zur Bachelorarbeit zu einem späteren Zeitpunkt, kann eine abschließende Bearbeitung (Berechnung der Gesamtnote und Erstellung der Abschlussbescheinigung) bis Ende des sechsten Semesters nicht sichergestellt werden! Da die Bewerbungsfristen für Masterprogramme meist sehr früh liegen, kannst Du dir über PABO ein Transcript of Records erstellen. Diese Bescheinigung wird üblicherweise als vorläufiger Zeugnisersatz bei Master-Bewerbungen akzeptiert.

Empfehlung in Hinblick auf Master-Bewerbungen an anderen Universitäten und an der Universität Bremen zum Wintersemester: Anmeldung bis spätestens Ende des 5. Fachsemesters, also zum 31. März des betreffenden Jahres!

#### **Voraussetzungen für die Anmeldung zur BA-Arbeit**

- 1. Vollfach Soziologie nach Bachelor-Prüfungsordnung 2016 und 2021:
	- a. Nachweis von mind. 110 CP aus dem Studium der ersten fünf Semester im Studienverlaufsplan.
	- b. Der Pflichtbereich muss mit Ausnahme des Praktikums und der Fortgeschrittenen Empirischen Methoden (FEM) vollständig absolviert sein
- 2. Profilfach Soziologie nach Bachelorprüfungsordnung 2019 und 2021:
	- a. Nachweis von mindestens 63 CP.
	- b. Pflichtmodule müssen mit Ausnahme der Module Praktikum (12 CP), "Fortgeschrittene Empirische Methoden" (6 CP) und "Spezielle Soziologien" (12 CP) vor der Anmeldung vollständig absolviert worden sein.

#### **Und so gehst Du zur Anmeldung Deiner BA-Arbeit vor:**

#### **1) Thema der Arbeit in Absprache mit den beiden Betreuer:innen festlegen.**

Das Formular zur Anmeldung ["Antrag auf Zulassung zur Bachelorarbeit"](http://www.uni-bremen.de/zentrales-pruefungsamt-zpa/formulare.html) herunterladen und von den beiden Gutachter:innen unterschreiben lassen. Das Thema der Arbeit (= Titel der Arbeit) muss sowohl auf Deutsch als auch auf Englisch formuliert werden (Grundlage für die Erstellung des englischsprachigen Zeugnisses). Möchtest Du nach der Anmeldung den Titel ändern, musst Du einen formlosen schriftlichen Antrag auf Titeländerung an den Bachelorprüfungsausschuss – d.h. immer zugleich an das ZPA und an die:den Vorsitzende:n des BPA – stellen, der auch den neuen englischen Titel enthält. Beide Gutachter:innen müssen der Änderung schriftlich zustimmen.

#### **Hinweise zur Auswahl von Betreuenden**

(auch als Gutachter:innen bezeichnet):

- Als Gutachter:innen können alle Lehrenden des IfS in Frage kommen
- Mindestens ein:e Gutachtende:r muss promoviert sein, d.h. einen Doktortitel besitzen, und Angehörige:r des IfS sein
- Es können auch Lehrende anderer Fächer/ Fachbereiche als Gutachter:in zulassen werden, dazu muss ein Antrag vom Prüfungsausschuss gestellt werden. Das dafür notwendige Formular findest Du auf der Homepage des IfS (unter Bachelor und Bachelorarbeit)

Wenn Du Dir unsicher bist, ob ein:e Gutachter:in zulässig ist, kannst Du die Studienfachberatung fragen: Mail an [aschroeter@uni-bremen.de](mailto:aschroeter@uni-bremen.de)

**2)** Den **Antrag auf Zulassung zur Bachelorarbeit an folgende Anschrift** senden: Universität Bremen – Zentrales Prüfungsamt – Bachelorprüfungsausschuss Soziologie – Universitäts-Boulevard 5 – 28359 Bremen

**3)** Nach Eingang des Antrages überprüft das Prüfungsamt das Vorliegen der Voraussetzungen (s. oben). Liegen alle Voraussetzungen vor, wird der Antrag an die:den Vorsitzende:n des Bachelorprüfungsausschusses zur Genehmigung weitergeleitet. Erst danach erhältst Du vom Prüfungsamt den Zulassungsbescheid mit allen weiteren Informationen wie dem genauen Abgabetermin (9 Wochen; bitte beachte unbedingt das genaue Abgabedatum, das im Zulassungsbescheid des Prüfungsamtes ausgewiesen ist!) sowie Abgabeort etc.

**Vom Eingang des Antrags bis zur Benachrichtigung über die Zulassung zur BA-Arbeit können bis zu 2 Wochen vergehen! Sofern alle Prüfungsleistungen und der Bescheid zur Zulassung zur Bachelorarbeit vom Prüfungsamt vorliegen, kannst Du dich exmatrikulieren lassen.** 

- **Bei Krankheit:** Solltest Du während des Bearbeitungszeitraums erkranken, muss unverzüglich schriftlich ein Antrag auf Verlängerung des Bearbeitungszeitraums beim ZPA eingereicht werden. Das Formular findest Du auf [https://www.uni-bre](https://www.uni-bremen.de/zpa/formulare/)[men.de/zpa/formulare/](https://www.uni-bremen.de/zpa/formulare/). Diesem Antrag muss das Krankheitsattest im Original beigelegt werden.
- Nach fristgerechtem Eingang der Abschlussarbeit in dreifacher Ausfertigung versendet das Prüfungsamt diese an die von Dir benannten Betreuer:innen, die dann 3 Wochen Zeit für die Begutachtung haben. Gleichzeitig mit der Abgabe im ZPA solltest Du die Arbeit den Betreuer:innen in elektronischer Form (Word- oder pdf-Datei) zur Verfügung stellen.
- Bei der Abgabe der Arbeit muss außerdem schriftlich versichert werden, dass die Arbeit - bei einer Gruppenarbeit die von Dir zu verantwortenden, entsprechend gekennzeichneten Teile - selbständig verfasst und nur die angegebenen Quellen und Hilfsmittel benutzt haben. Dazu fügst Du das Formular "urheberechtliche Erklärung und Erklärung zur Veröffentlichung von Abschlussarbeiten" Deiner Abschlussarbeit bei. Diese beinhaltet auch die Zustimmung zur Nutzung von PlagScan. Das Formular findest Du auch auf den Seiten des ZPA und auf der Homepage des IfS.
- **4)** Sobald die Ergebnisse (Prüfungsdatum: Eingang der zweiten Bewertung) von den Gutachtenden an das Prüfungsamt übermittelt wurden, werden diese in PABO veröffentlicht. Die Gutachten zur Abschlussarbeit können beim ZPA zur Ansicht angefordert werden.
- **5)** Die Bestätigung über Deinen erfolgreichen Abschluss (noch kein Zeugnis) wird Dir vom Prüfungsamt zugeschickt, wenn eine Berechnung der Abschlussnote möglich ist. Die Bestätigung über den erfolgreichen Abschluss erfolgt automatisch durch das Zentrale Prüfungsamt an das Sekretariat für Studierende, Du musst somit keine weiteren Unterlagen bezüglich des Abschlusses beim Sekretariat für Studierende einreichen.
	- Bei Anmeldung der Bachelorarbeit innerhalb der empfohlenen Frist werden die Zeugnisunterlagen (Urkunde deutsch und englisch, Zeugnis deutsch und englisch sowie die Beilage zum Zeugnis) bis spätestens Ende Dezember erstellt.

#### **Formale Hinweise:**

- → Die Bachelorarbeit ist eine wissenschaftliche Arbeit, anhand derer man aufzeigt, dass man in der Lage ist, innerhalb einer vorgegebenen Frist ein Problem aus dem jeweiligen Fach selbstständig nach wissenschaftlichen Methoden zu bearbeiten (AT BPO § 10 Satz 2)
- $\rightarrow$  Die Gütekriterien wissenschaftlichen Arbeitens sind daher einzuhalten Regeln und Hinweise finden sich in Teil 3 Merkblatt zum wissenschaftlichen Arbeiten
- → Der Umfang der Bachelorarbeit bemisst sich an der Komplexität des Themas, an der Herangehensweise (ob mit empirischen Daten oder Literatur-basiert) und auch an dem individuellen Schreibstil. Es ist daher nicht festgelegt, wie viele Seiten die Arbeit umfasst und sollte mit der Erstbetreuung besprochen werden. Zur Information: Die meisten BA-Arbeiten im Fach Soziologie umfassen 35 bis 50 Seiten.
- → Weitere Informationen zu Form und Formatierung der Bachelorarbeit erhältst Du im BA-Begleitseminar (zu den Zugangsvoraussetzungen siehe oben).

## <span id="page-30-0"></span>**9. Auslandsaufenthalte während des Bachelorstudiums**

Für Hochschulabsolvent:innen ist internationale Erfahrung wichtig. Internationale und damit interkulturelle Kompetenzen sind im Berufsleben von großer Bedeutung. Dazu zählen neben Fremdsprachenkenntnissen auch soziale und kommunikative Kenntnisse. Auch die damit verbundenen persönlichen Erfahrungen sind von unschätzbarem Wert.

Grundsätzlich gibt es drei Wege zum Auslandsstudium:

- 1. innerhalb Europas: Gaststudium über das EU-Programm ERASMUS
- 2. außerhalb Europas: Gaststudium über eines der weltweiten Austauschprogramme
- 3. weltweit, außerhalb einer universitären Kooperation: Gastsemester auf Eigeninitiative durch die Direktbewerbung an der ausländischen Wunschhochschule

Zur Unterstützung gibt es eine Vielzahl an Stipendienprogrammen, mit denen Du Dein Auslandssemester finanzieren könnt.

Wichtig ist es, sich rechtzeitig beraten zu lassen, damit Du keine Deadline zur Bewerbung verpasst. Zum Beispiel endet die Bewerbungsfrist für ein Erasmus-Studium immer am 15. Februar eines Jahres.

#### **Du willst auch ins Ausland zu gehen?**

Du findest eine Vielzahl weiterer Informationen auf der Homepage des Instituts für Soziologie unter "Auslandsstudium":<https://www.uni-bremen.de/ifs/auslandsstudium>

Eine Beratung speziell für Soziologie-Studierende bietet die IfS-Erasmus-Beauftragte Dr. Insa Pruisken an.

![](_page_30_Picture_13.jpeg)

[Dr. Insa Pruisken](https://www.socium.uni-bremen.de/ueber-das-socium/mitglieder/insa-pruisken/) IfS-Erasmusbeauftragte

Unicom-Gebäude 9 Raum: 9.1030 Mary-Somerville-Str. 9 [erasmus-sociology@uni-bremen.de](mailto:erasmus-sociology@uni-bremen.de) Tel.: 0421 218 58626 Anmeldung zur Sprechstunde via StudIP

# <span id="page-31-0"></span>Teil 3: Merkblatt sozialwissenschaftliches Arbeiten

#### **Verfasst von Dozierenden der Studieneingangsphase des Bachelor-Studiengangs Soziologie an der Universität Bremen[2](#page-31-1)**

Anspruch dieses Merkblatts ist es, verbindliche Anhaltspunkte für das Verfassen von schriftlichen Arbeiten und zum Halten von Präsentationen im Studiengang Soziologie zu bieten.

Ausführlich behandelt werden die Techniken wissenschaftlichen Arbeitens im entsprechenden Eingangsmodul Soz-TWA, das laut Studienverlaufsplan im ersten Semester verortet und ein Pflichtmodul im Studiengang BA Soziologie ist. Die Inhalte dieses Kapitels entsprechen der Struktur des in TWA verwendeten Tools "ILIAS".

Weiterhin wird empfohlen, sich z.B. in der SuUB [\(www.suub.uni-bremen.de\)](http://www.suub.uni-bremen.de/) Literatur zu diesem Thema zu besorgen: entsprechende Hinweise werden in den TWA-Seminaren gegeben.

Schließlich lohnt es sich, für ausführlichere Hinweise das ausgezeichnete [Kompen](https://www.uni-bremen.de/fileadmin/user_upload/fachbereiche/fb8/ipw/Downloads/Kompendium_Oktober_2019.pdf)[dium der Kolleg:innen vom Institut für Politikwissenschaften](https://www.uni-bremen.de/fileadmin/user_upload/fachbereiche/fb8/ipw/Downloads/Kompendium_Oktober_2019.pdf) zu konsultieren oder für das Verfassen von Haus- und Abschlussarbeiten de[n Bremer Schreibcoach,](http://www.fb10.uni-bremen.de/homepages/krings/Der_Bremer_Schreibcoach.pdf) der eine umfassende Sammlung nützlicher Hilfen bietet.

<span id="page-31-1"></span><sup>2</sup> Ein besonderer Dank gilt Alina Köster (Studentin im BA Soziologie), die maßgeblich an der Neugestaltung des Merkblattes beteiligt war.

## <span id="page-32-0"></span>**1. Thema finden, eingrenzen und spezifizieren**

#### <span id="page-32-1"></span>**1.1 Thema finden**

Gelegentlich fällt einem ein Thema für eine wissenschaftliche Arbeit vor die Füße und man muss "nur noch" eingrenzen, gliedern, recherchieren, lesen, schreiben... Aber meistens ist es anders. Folgende Tipps können Dir helfen:

- Geh wach und neugierig durch die Welt und den Alltag. Verfolge aufmerksam die Nachrichten der Qualitätsmedien. Die Soziologie hat den sozialwissenschaftlichen Forscher: innenblick in einen oft zitierten Satz gepackt: "What the hell is going on here?" (Geertz 1983, zit. n. Amann/Hirschauer 1997: 20)
- Lies Fachliteratur! Beginnend mit Lektüre aus Deinen Vorlesungen und Seminaren. Schau Dir die Literaturverzeichnisse dieser Texte an und finde so weitere Literatur zu den jeweiligen Themen. Sichte Deine Mitschriften, Notizen, Seminarunterlagen regelmäßig.
- Mach Dir Notizen beim Lesen und Sichten: Worüber hast Du im Zusammenhang mit einem bestimmten Text, mit einer Vorlesungssitzung usw. nachgedacht? Worüber bist Du gestolpert? Welche Assoziationen hast Du?
- Diskutiere Deine Ideen in Lerngruppen, mit Tutor:innen sowie Dozierenden.
- Es ist absolut legitim (sogar erwünscht), das Thema aus einer Lehrveranstaltung abzuleiten!

## <span id="page-32-2"></span>**1.2 Eingrenzen und spezifizieren**

Lies die Seiten 32 bis 40 aus Leutze/Unger (2015) und entwickle ein eigenes dreistufiges Cluster zu Deinem Thema. Im ILIAS findest Du den entsprechenden Text zum Downloaden.

Überprüfe anschließend die Grenzen Deines Themas: Schreib die Themenformulierung so genau wie möglich auf. Überlege Dir, in welchen Hinsichten das Thema bereits eingegrenzt ist (zeitlich, regional, nach Institutionen/Organisationen/Systemen/Personengruppen…) und diskutiere diese Abgrenzung in Deiner Lerngruppe, mit den Tutor:innen, mit den Dozierenden.

Verwandle Dein Thema in ein Forschungsthema mithilfe folgender Fragen:

- Was interessiert Dich am Thema besonders? Skizziere Dein Spezialinteresse in ein bis zwei Sätzen.
- Welche Fragen musst Du beantworten, um Dein Interesse zu befriedigen? Stelle hierzu mindestens drei W-Fragen (Wer? Was? Wann? Warum? Woher?).
- Wie würdest Du vorgehen, um diese Fragen zu beantworten?
- Formuliere einen Arbeitstitel für Dein Forschungsvorhaben entweder als Fragestellung oder als Annahme bzw. These.

Anschließend solltest Du Dich schon einmal an einer ersten Gliederung versuchen. Mehr dazu findest Du in *Kapitel 3. Gliederung und Struktur einer Hausarbeit.*

## <span id="page-32-3"></span>**2. Wissenschaftliche Literatur finden, erkennen, lesen, verwalten**

**Ler:innen publiziert – nicht von Zeitungs- oder Online-Journalist:innen (auch wenn diese die met die die die di** Bei der Recherche ist darauf zu achten, dass die verwendete Literatur wissenschaftlichen Standards entspricht. Wissenschaftliche Literatur wird fast ausschließlich von Wissenschaft-Ergebnisse der Wissenschaft rezipieren)!

<span id="page-32-4"></span>In den folgenden Teilkapiteln findest Du entsprechende Quellen.

#### <span id="page-33-0"></span>**2.1 Finden**

#### **Bibliothekskatalog:**

Der Bibliothekskatalog der Staats- und Universitätsbibliothek Bremen (SuUB) bietet eine Bandbreite von Möglichkeiten. Nicht nur der eigene Katalog kann durchsucht werden, denn über die Website der SuUB können zahlreiche Verbundkataloge, (Online-)Datenbanken und (Zeitschriften-)Bibliographien erreicht werden. Am Semesteranfang bietet die Bibliothek Einführungen zur Nutzung der Ressourcen an. Mit einem VPN-Zugang kannst Du auch von zu-hause auf alle Ressourcen der Bibliothek voll zugreifen, eine [Anleitung](https://www.suub.uni-bremen.de/infos/remote/) dazu findest Du auf der Website der Bibliothek.

#### **Fachzeitschriften:**

Behalte immer aktuelle Ausgaben von Fachzeitschriften im Auge. Dort findest Du eventuell relevante Aufsätze, Rezensionen oder Literaturberichte. Diese können Dich dann zu Deiner Literatur führen.

Wichtige deutschsprachige soziologische Zeitschriften sind:[3](#page-33-1)

- − Zeitschrift für Soziologie (ZfS)
- − Kölner Zeitschrift für Soziologie und Sozialpsychologie (KZfSS)
- − Berliner Journal für Soziologie (BJS)
- − Soziale Welt

Wichtige englischsprachige Zeitschriften sind:

- − American Journal of Sociology
- − American Sociological Review, und
- − Annual Review of Sociology.

Im Annual Review of Sociology wird jeweils zum Themenfeld der Forschungsstand umfassend und kritisch aufbereitet, daher kann es besonders hilfreich sein. Je nach Themenfeld gibt es aber noch viel mehr wichtige (deutsch- und englischsprachige) Zeitschriften – siehe etwa die Literatur, die in den Lehrveranstaltungen genutzt wird.

Eine ausführliche Liste sozialwissenschaftlicher Zeitschriften wird vom GESIS – Leibniz-Institut für Sozialwissenschaften herausgegeben:

Gesis. 2011. Sozialwissenschaftliche Zeitschriftenliste. Bonn. [https://www.gesis.org/fileadmin/upload/dienstleistung/fachinformationen/db\\_infosys](https://www.gesis.org/fileadmin/upload/dienstleistung/fachinformationen/db_infosysteme/Zeitschriften.pdf)[teme/Zeitschriften.pdf](https://www.gesis.org/fileadmin/upload/dienstleistung/fachinformationen/db_infosysteme/Zeitschriften.pdf) (Zugegriffen: 09.08.2022).

Hier finden sich auch Zeitschriften, die für spezifische Themen besonders einschlägig sind, etwa die Zeitschrift für Arbeitsmarktforschung oder die Zeitschrift für Familienforschung!

<span id="page-33-1"></span> <sup>3</sup> Ein heute gern verwendetes, aber aufgrund der Eindimensionalität zugleich auch stark kritisiertes Verfahren ist es, Zeitschriften nach bestimmten Gütekriterien in eine hierarchische Rangfolge (engl. "ranking") zu bringen (zu "ranken"). So ergibt sich die u.g. Rangfolge deutschsprachiger Soziologie-Zeitschriften nach dem internationalen Journal Citation Report für die Sozialwissenschaften aus dem so genannten "ISI impact factor" (Stand: 2012). Dieser misst die Bedeutung einer Zeitschrift in der wissenschaftlichen Gemeinschaft über die Häufigkeit der Zitation von Artikeln dieser Zeitschrift in anderen Zeitschriften. Zur Berechnung s.<http://wokinfo.com/essays/impact-factor/> und [http://wo](http://wokinfo.com/essays/history-of-journal-impact-factor/)[kinfo.com/essays/history-of-journal-impact-factor/](http://wokinfo.com/essays/history-of-journal-impact-factor/) (zugegriffen am 15.9.2016). Über die wissenschaftliche Güte ist damit nur indirekt etwas ausgesagt. Anzumerken ist in diesem Zusammenhang, dass die deutschsprachigen Zeitschriften im internationalen Ranking auf den hinteren Plätzen landen (die *Zeitschrift für Soziologie* auf Rang 89).

#### **Bekannte deutsche Verlage für soziologische Literatur:**

- − Verlag Barbara Budrich, Budrich Uni Press
- − C.H. Beck
- − Campus Verlag
- − Fischer
- − Juventa
- − Kohlhammer
- − LIT
- − Mohr
- − Nomos
- − De Gruyter Oldenbourg
- − Suhrkamp
- − Springer VS
- − Transcript
- − UTB

#### **Datenbanken für sozialwissenschaftliche Literatur:**

Es gibt verschiedene Datenbanken, durch die Du (sozial-)wissenschaftliche Literatur findest. Zu einigen hast Du Lizenzen der Universität. Wichtige Datenbanken sind:

- − SSOAR
- − JSTOR
- − Google Scholar
- − WISO-net
- − Web of Science
- − Sociologial abstracts

#### **Schneeballsystem:**

Wie bei einem Schneeball fängt man auch bei dieser Taktik klein an. Und zwar nimmst Du Dir aktuelle Zeitschriftenaufsätze, Buchkapitel und Monographien vor. Diese haben alle Literaturangaben, aus denen Du dann interessante Literatur herausziehen kannst. Abbrechen solltest Du, wenn die Literatur zu alt oder zu "ausgefallen" wird.

Insgesamt empfiehlt es sich, Deine **Seminarpläne** nach möglicher Literatur zu durchforsten. Denn häufig nehmen Deine Dozierenden, neben der Pflichtlektüre, weitere "freiwillige" Texte mit in die Liste auf. Diese vertiefen und ergänzen oft die Thematik der Pflichtlektüre und bieten sich somit erste Anhaltspunkte für Deine weitere Suche.

#### <span id="page-34-0"></span>**2.2 Erkennen**

#### **Monographie:**

Die Monographie ist ein Buch, in dem sich ein:e oder mehrere Autor:innen einem Thema widmen, häufig in verschiedene, aufeinander folgende Kapitel unterteilt. Dabei ist es egal, wie viele Autor:innen dieses Buch hat.

Hier kommt ein redaktionelles Verfahren zur Anwendung, manchmal werden Buchvorschläge oder ganze Monografien auch begutachtet. Vor allem publizierte Dissertationen und Habilitationsarbeiten sollten dabei hohen wissenschaftlichen Ansprüchen genügen, ihnen liegen wissenschaftliche Fachgutachten zugrunde – man beachte aber die Diskussion um plagiierte Doktorarbeiten infolge der , Causa Guttenberg'.

#### **Sammelband:**

Ein Sammelband ist eine Sammlung von eigenständigen Texten verschiedener Verfasser:innen in einem Buch. Diese eigenständigen Texte sind dann die Sammelbandbeiträge. Diese Beiträge stehen für sich und sind nicht dasselbe wie Kapitel in Monographien. Sammelbände haben immer eine:n oder mehrere Herausgeber:innen (Abkürzung Hrsg. oder Hg. oder englisch Ed. oder Eds.).

#### **Fachzeitschrift:**

Wissenschaftliche Fachzeitschriften (engl. Journals) sind verlegte Fachzeitschriften, die sich regelmäßig mit Spezialthemen verschiedener wissenschaftlicher Disziplinen befassen. In wissenschaftlichen Fachzeitschriften werden neue empirische Ergebnisse, neue Methoden oder Theorien der Wissenschaft dargelegt. Die Fachzeitschriften wenden sich an ein wissenschaftliches Publikum und haben deshalb eine geringere Auflage als herkömmliche Zeitschriften. Auch wenn eine Zeitschrift (auch) online erscheint, sollte sie vollständig wie eine Zeitschrift zitiert und belegt werden.

Sie durchlaufen ein redaktionelles Verfahren, das zumeist die Begutachtung durch externe fachliche Gutachter:innen aus der Wissenschaftsgemeinschaft (engl. "peer review") beinhaltet. Bei der Begutachtung wird zumeist sichergestellt, dass sowohl die:der Autor:in den Gutachtenden nicht bekannt ist, als auch umgekehrt ("double-blind peer review"), sodass "Gefälligkeitsgutachten" ausgeschlossen werden können. Aktuelle wissenschaftliche Debatten werden heute oftmals in Fachzeitschriften geführt, sodass ein Blick in die letzten Jahrgänge zumeist einen guten Überblick verschafft.

#### **Internetseiten:**

Heruntergeladene Aufsätze und Texte werden genauso erfasst und belegt wie andere Literatur. Ist das Dokument von einer Organisation, wird diese als Autor:in angegeben. Die meisten wissenschaftlich orientierten Internetquellen haben Autor:innen oder Herausgeberinstitutionen, ein Erscheinungsjahr etc. Nach Möglichkeit sollten beim Belegen so viele Angaben wie möglich gemacht werden, die Angabe eines Links reicht normalerweise nicht.

Grundsätzlich gilt: Internetseiten dürfen nur verwendet werden, wenn sie den wissenschaftlichen Ansprüchen genügen. In der Regel handelt es sich um wissenschaftliche Einrichtungen, wie z.B. das WZB oder Max-Planck-Institut. Auch Bundesministerien, das statistische Bundesamt oder ähnliche Einrichtungen sind zitierfähig. Für Seiten wie z.B. Wikipedia, Seiten privater Unternehmen oder Beratungsseiten gilt das nicht. Sie sollten nicht verwendet werden (aber: bei Wikipedia sind oft Quellen angegeben, mit denen man weiterarbeiten kann).

#### **Graue Literatur:**

Hierbei handelt es sich um eine Vielfalt verschiedenster Publikationen, zumeist in Form von Berichten oder Arbeitspapieren. Der Begriff "graue Literatur" macht deutlich, dass es um einen "Graubereich" der Publizität geht und entstammt dem Prä-Internetzeitalter, in dem diese Literatur nur in kleinsten gedruckten Auflagen publiziert wurde und somit nur einem Teil der wissenschaftlichen Öffentlichkeit zugänglich war. Heute ist der Begriff "graue Literatur" prinzipiell hinfällig, da die Literatur zumeist im Internet für jeden frei zugänglich ist. Andererseits besteht oft weiterhin ein Graubereich, was die Wissenschaftlichkeit betrifft.

Graue Literatur sollte im wissenschaftlichen Sinne dann zitiert werden, wenn es sich um Publikationen mit wissenschaftlich-redaktioneller Bearbeitung handelt. Dies gilt insbesondere für Beiträge auf den Internetseiten folgender Institute mit wissenschaftlichem Anspruch:

 Universitäten und ihre Institute (z.B. SOCIUM Zentrum Ungleichheit und Sozialpolitik der Uni Bremen)

- Staatliche Institute, z.B. das Statistische Bundesamt, destatis, das Institut für Arbeitsmarkt- und Berufsforschung (IAB), die Bundeszentrale für Politische Bildung (bpb) oder das Bundesinstitut für Bevölkerungsforschung (BiP)
- Nicht- oder halb-staatliche Institute oder Stiftungen, z.B. das Deutsche Institut für Wirtschaftsforschung (DIW), das Max-Planck-Institut für Gesellschaftsforschung (MPIfG) oder das Wissenschaftszentrum Berlin (WZB)
- Bundesministerien (z.B. BMFSFJ, BMWF)
- Verbände, wie Gewerkschaften, Arbeitgeberverbände oder Wohlfahrtsverbände, und ihre (Forschungs-)Institute (z.B. WSI des DGB) – hier ist aber jeweils die weltanschauliche Perspektive der Verbände zu berücksichtigen.

Hier ist wiederum darauf zu achten, dass die Publikationen möglichst den Charakter eines Zeitschriftenbeitrages oder Buches mit Autor, Titel und Jahresangabe tragen. Deutlich wird dies zumeist an den Bezeichnungen "Arbeitspapier", "Paper" oder "Bericht" bzw. "Report".

#### **Texte, Tabellen und Abbildungen:**

Oft finden sich auf den Internetseiten der o.g. Institutionen kürzere Texte, bspw. Definitionen, sowie Tabellen und Abbildungen, ohne dass eine dazugehörige Veröffentlichung oder ein:e Autor:in genannt wird. Die zugrundliegenden Datenquellen sollten möglichst genau genannt werden, wenn man diese Quellen verwendet.

Derartige Quellen sind zwar zumeist seriös, dennoch sind sie aus dem (theoretischen oder empirischen) Zusammenhang gerissen. Definitionen, Tabellen und Diagramme sind immer nur aus einem theoretischen Argumentationszusammenhang heraus verständlich. Es sind deshalb immer zuerst thematische Aufsätze und Bücher zu recherchieren – zumal die genannten Quellen dort zumeist veröffentlicht sind.

#### **Unveröffentlichte wissenschaftliche Manuskripte:**

Hierbei handelt es sich um wissenschaftliche Arbeitspapiere, die noch nicht als eine der o.g. Publikationsformen veröffentlicht, wohl aber im Internet, z.B. auf den Internetseiten von Universitätsinstituten, zugänglich sind – so genannte "Mimeo" (kurz für die veraltete Vervielfältigungsform der Mimeographie). Da es sich um "work in progress" handelt, sind derartige Papiere mit Vorsicht zu genießen und oft fehlerbehaftet. Nicht selten findet sich darauf auch der Hinweis "Nicht zitieren / Do not cite!" – daran sollte man sich halten.

#### **Nicht-wissenschaftliche Literatur:**

Maßgeblich für Hausarbeiten ist die Verwendung von Fachliteratur. Nicht wissenschaftliche Literatur (v.a. Wikipedia, Tages-, Wochenzeitungen, Blogs etc.) ist nicht als wissenschaftliche Quelle geeignet. Die dort genannten empirischen Fakten oder Definitionen von Fachbegriffen beziehen sich, wenn sie wissenschaftlichen Anspruch haben, immer auf die oben genannte Literatur. Diese Literatur muss im Original besorgt, gelesen und zitiert werden<sup>[4](#page-36-0)</sup>!

<span id="page-36-0"></span> <sup>4</sup> Du kannst aber natürlich nicht-wissenschaftliche Literatur (punktuell) in deine Arbeit aufnehmen – z.B., um auf die Aktualität Deines Themas hinzuweisen oder als Datengrundlage in einer eigenen empirischen Studie zur Darstellung eines Themas in Zeitungen. Es gilt jedoch immer abzuwägen, ob die Verwendung nicht-wissenschaftlicher Literatur im jeweiligen Fall nötig und sinnhaft ist.

#### **Merkmale wissenschaftlicher Texte:**

- Literaturverweise im Text oder in Fußnoten
- Literaturverzeichnis am Ende
- Einleitung oder Abstract mit den wichtigsten Inhalten
- Verwendung wissenschaftlicher Theorie(n) oder einer wissenschaftlichen Methode und daraus hervorgehender Daten
- Verwendung von Fachbegriffen, die z.B. nicht in der Zeitung stehen würden
- Der:die Autor:in ist Wissenschaftler:in (Google-Suche, wo er:sie arbeitet und was er:sie noch veröffentlicht hat)
- Der Artikel/die Monographie/etc. wurde an einer Universität/einem Forschungsinstitut/einem wissenschaftlichen Verlag veröffentlicht
- Bei dem Text handelt es sich nicht um ein populärwissenschaftliches Werk (z.B. ein Buch, das ein:e Wissenschaftler:in für die breite Öffentlichkeit geschrieben hat)
- Der Text stammt *nicht* von einer Internetseite wie Wikipedia

#### <span id="page-37-0"></span>**2.3 Lesen und verwalten**

Beim Lesen wissenschaftlicher Literatur geht es darum, in kurzer Zeit einen Überblick über den gesamten Text und seinen Inhalt zu bekommen. Dann kannst Du entscheiden, ob er für die Hausarbeit sinnvoll ist und welche Teile vertieft – vielleicht sogar exzerpierend – gelesen werden müssen.

#### **Hier haben wir in Stichpunkten ein paar Tipps für flotte Texterfassung und vertieftes Lesen zusammengestellt:**

- Mehrfach lesen: tieferes Textverständnis
- Auf eine bestimmte Fragestellung hin lesen
- Präzise Fragestellung ermöglicht zielgerichtetes Lesen

#### **Fragen, die Du Dir vor dem Lesen stellen sollten:**

- Was weiß ich bereits über das Thema?
- Was will ich wissen?
- Mit welchen Schwierigkeiten muss ich rechnen?
- Welche Textsorte liegt vor? Was darf ich von ihr erwarten?
- Welche Hilfsmittel brauche ich zum besseren Textverständnis?

#### *Die Studierwerkstatt der Universität Bremen bietet zahlreiche [Online-Hilfen](https://www.uni-bremen.de/studierwerkstatt/online-hilfen) an. Dort findest Du auch Dokumente, die Dir beim Lesen helfen können.*

Hilfreich im Umgang mit Literaturverzeichnis und Literaturbelegen sind **Literaturverwaltungsprogramme** (z.B.: citavi, refworks, endnote, zotero, mendeley und weitere). Citavi wird Ange-hörigen der Universität Bremen über die Bibliothek kostenlos zur Verfügung gestellt<sup>[5](#page-37-1)</sup>, zotero ist eine kostenlose Open-Source-Software. Hinter den Programmen steckt eine Methode, die helfen kann, den Überblick über Deine empfohlenen, recherchierten, gelesenen, bearbeiteten Texte zu behalten. Das funktioniert aber auch mit Ordnern und/oder Karteikästen.

#### **Hier eine allgemeine Erklärung des Prinzips:**

<span id="page-37-1"></span> <sup>5</sup> http://www.suub.uni-bremen.de/literatur-verwalten/refworks/citavi/

Zunächst entscheidest Du Dich für ein Themenfeld, welches Du dann in einzelne Themenbereiche kategorisierst. Sobald dies geschehen ist, beginnen die Recherche und das Lesen. Du ordnest das, was Du liest, einzelnen Kategorien, einzelnen Bereichen des Themas zu, und recherchierst gleichzeitig weiter zu den jeweiligen Bereichen. Hierbei können sich die angelegten Kategorien noch ändern. Es handelt sich hier schließlich um einen Arbeitsprozess, der noch nicht abgeschlossen ist. Am Ende steht eine erste Gliederung Deiner Arbeit, mit bereits zugeordneten Texten. Ob Du diesen Punkt durch eine Mindmap, ein Cluster oder Untereinanderschreiben erreichst, musst Du für Dich entscheiden.

Eine weitere Möglichkeit, Texte zu erfassen, bieten Exzerpte. Exzerpieren bedeutet einen Text auswertend zu lesen und während des Lesens herauszuschreiben, was wichtig und notierenswert erscheint. Dies kann in einer Tabelle, Stichpunkten oder Fließtexten erfolgen. Ein Beispiel für so eine Tabelle findest Du hier:

![](_page_38_Picture_230.jpeg)

## <span id="page-38-0"></span>**3. Eine Hausarbeit gliedern und strukturieren**

#### <span id="page-38-1"></span>**3.1 Gesamtstruktur und Gliederung des Textes/Inhaltsverzeichnisses**

Hier eine Orientierung für die Gesamtstruktur einer Hausarbeit:

- $\blacksquare$  Titelblatt<sup>6</sup>
- $\blacksquare$ Inhaltsverzeichnis<sup>[7](#page-38-3)</sup>
- Der eigentliche, gegliederte, in Sinnabschnitte unterteilte Text der Hausarbeit
- Literaturverzeichnis<br>- Anhang<sup>8</sup>
- Anhang[8](#page-38-4)
- Unterschriebene Eigenständigkeitserklärung<sup>[9](#page-38-5)</sup>

Für die Gliederung wird empfohlen, das Dezimalsystem anzuwenden. Gliederungspunkte beziehen sich nur auf den eigentlichen Text der Hausarbeit, das Literaturverzeichnis wird in die Gliederung aufgenommen, jedoch ohne Gliederungspunkt.

<span id="page-38-5"></span>9 Vorlage siehe Anhang.

<span id="page-38-2"></span> <sup>6</sup> Beispiel siehe Anhang.

<span id="page-38-3"></span><sup>7</sup> Bei längeren Arbeiten, z.B. Masterarbeiten, sind oft auch Tabellen-, Abbildungs- und Abkürzungsbzw. Siglenverzeichnisse sinnvoll.

<span id="page-38-4"></span><sup>8</sup> Ergänzende Tabellen und Abbildungen, ggf. empirisches Material wie Interviews.

Für kürzere Hausarbeiten (ca. 5-8 Seiten) ist folgende Gliederung, die zugleich das Inhaltsverzeichnis darstellt, üblich – sofern nicht von der Lehrperson anders vorgegeben:

- 1. (Titel der) Einleitung
- 2. Titel des Hauptteils
- 3. (Titel von) Schluss / Fazit Literaturverzeichnis

Längere Hausarbeiten (in jedem Falle Bachelor- und Masterarbeiten) weisen oft Unterabschnitte auf, z.B. so:

- 1. (Titel der) Einleitung
- 2. Titel des Theorieteils
- 3. Titel des Empirieteils
	- 3.1 Unterkapitel 1
	- 3.2 Unterkapitel 2
		- 3.2.1 Unterunterkapitel 1
		- 3.2.2 Unterunterkapitel 2
- 4 (Titel von) Schluss / Fazit Literaturverzeichnis

Der Text innerhalb eines Gliederungsabschnittes sollte einen gewissen Umfang (mindestens eine 1/2 Seite) nicht unterschreiten. Dementsprechend ist mit Unterabschnitten sparsam umzugehen und darauf zu achten, dass mindestens zwei Unterpunkte folgen: ein Gliederungspunkt muss immer mindestens einen systematisch gleichgestellten Gliederungspunkt nach sich ziehen (d.h. eine Gliederungsebene sollte nie aus nur einem Punkt bestehen, z. B. sollte oben nicht nur 3.2.1 ohne 3.2.2 stehen). Innerhalb eines Gliederungspunktes ist der Text wiederum nach Sinnabschnitten in Absätze zu unterteilen: ein Absatz entspricht dabei z.B. einem Argument, das aus Aussage, Erläuterung (Daten, Fakten, Beispiele, Belege), ggf. Gegendarstellung (widersprechende Daten, Fakten, Beispiele, die dann gegen die eigene Aussage abgewogen werden müssen) und einem zusammenfassenden Satz besteht. Ein Sinnabschnitt besteht generell aus mehreren Sätzen!

## <span id="page-39-0"></span>**3.2 Gliederung nach Theorie und Empirie**

Zu jeder Darstellung eines empirischen Zusammenhanges – z.B. des Einflusses des Bildungsgrades auf die Lohnhöhe – gehört eine theoretische Aussage. Eine Hypothese der Humankapitaltheorie ist bspw., dass der Lohn ein Ertrag der individuellen Investition in Bildung ist und demnach mit dem Bildungsgrad steigt. Eine Gegenhypothese hierzu wäre die These horizontaler beruflicher Segregation, wonach Frauen bei gleichem Bildungsgrad wie Männer dennoch geringere Löhne erzielen, weil sie in typischen Frauenberufen arbeiten, die niedriger entlohnt werden.

Wenngleich also Theorie und Empirie eng verknüpft sind, sind sie dennoch analytisch und innerhalb einer Hausarbeit gliederungsmäßig zu trennen. Dabei ist es meist ratsam, die Rezeption der Theorie voranzustellen und die Empirie folgen zu lassen. Dies kann durch die Gliederung in Unterabschnitte, aber in kürzeren Hausarbeiten auch innerhalb eines Abschnittes erfolgen.

#### **Gemäß dem obigen Beispiel wäre eine Hausarbeit wie folgt zu gliedern:**

- 1. Einleitung
	- Erläuterung, dass im Folgenden der Zusammenhang von Lohn und Bildung theoretisch und empirisch betrachtet wird
	- Forschungsfrage
	- Relevanz des Themas
- 2. Theorie
	- Darstellung der Humankapitaltheorie
	- Darstellung des Segregationsansatzes
	- Hypothesenbildung aus der Theorie
- 3. Empirie
	- Darstellung der geschlechtsspezifischen Löhne nach Bildungsgrad und beruflicher Segregation (Frauen- vs. Männerberufe)
	- Interpretation der empirischen Daten (jede Abbildung für sich) mit Blick auf die theoretischen Hypothesen aus dem Theorieabschnitt
- 4. Schluss
	- Zusammenfassung der Ergebnisse mit Blick auf die Fragestellung aus der Einleitung, Ausblick

Analog hierzu würde die Gliederung einer diskursanalytischen, also qualitativ-empirischen Arbeit zum Diskurs über Frauen in Führungspositionen beispielsweise folgendermaßen aufgebaut sein:

- 1. Einleitung
	- Erläuterung, dass im Folgenden die öffentliche Rede über Frauen in Führungspositionen im Licht der Diskurstheorie, also hinsichtlich ihrer Produktion und Erhaltung wirkmächtigen gesellschaftlichen Wissens, untersucht wird
- 2. Theorie
	- Diskurstheoretische Begriffslegung (erklärt den Zusammenhang zwischen Diskurs, Macht und Wissen), Methodologische Implikationen (klärt den Zugang zum Feld)
- 3. Empirie
	- Analyse des erarbeiteten Materialsamples zum Thema "Frauen in Führungspositionen", bspw. entlang verschiedener (politischer) Positionen nach den aus dem Material gebildeten Kategorien "Gläserne Decke", "Weiblicher Führungsstil", "Ressourcennutzung" etc.
- 4. Schluss
	- Zusammenfassung der Ergebnisse mit Blick auf die Fragestellung aus der Einleitung, Ausblick

#### <span id="page-40-0"></span>**3.3 (Mögliche) Gliederung der Empirie nach Beschreibung und Erklärung**

Der folgende – vor allem auf die schließende Statistik bezogene – Abschnitt ist für Hausarbeiten am Beginn des Bachelorstudiums (noch) zu komplex, der Inhalt sollte aber nach Besuch der Vorlesung "Statistik I", spätestens am Ende des Bachelorstudiums erfasst werden können.

*An dieser Stelle ist darauf hinzuweisen, dass die schließende Statistik, v.a. Regressionsanalysen, zum Standard der empirischen Sozialforschung gehören. Selbst dann, wenn man selbst keine Regressionen durchführt, ist es für das Studium der Soziologie unerlässlich, eine Regressionstabelle lesen zu können!*

In der quantitativen Sozialforschung unterscheidet man:

a) die deskriptive bzw. beschreibende Statistik, die Befunde zumeist anhand von Häufigkeitsauszählungen in Kreuz- bzw. Kontingenztabellen, Balken- und Liniendiagrammen dargestellt. Sie ergibt einen ersten intuitiven Überblick über die möglichen Zusammenhänge, ohne dass beurteilbar ist, ob gegebene Unterschiede statistisch zufällig sind oder nicht. Der Nachteil ist zudem, dass bereits ein Zusammenhang von mehr als drei Variablen kaum noch deskriptiv darstellbar ist, man sich also mit der Darstellung partieller Zusammen-hänge zufriedengeben muss.<sup>[10](#page-41-2)</sup>

b) die schließende bzw. erklärende Statistik, zumeist in Form von multiplen Regressionsanalysen (d.h. Regressionen mit mehreren unabhängigen bzw. erklärenden Variablen) in all ihren Formen. Der Vorteil: man kann statistisch prüfen, ob es sich um systematische Zusammenhänge handelt, und es lassen sich mehr als drei unabhängige Variablen wechselseitig "kontrollieren" – allerdings manchmal auf Kosten der intuitiven Darstellbarkeit.

Der in Abschnitt 4.3. genannte empirische Zusammenhang von Lohn mit Bildung, Segregation und Geschlecht kann dann gemäß dieser Unterscheidung wie folgt gegliedert dargestellt werden:

- 3. Empirie
	- 3.1 Daten und Methoden: Hier werden die verwendeten Datensätze und ihre Besonderheiten (verwendete Untersuchungsgruppe, bspw. Normal-arbeitnehmer:innen, Untersuchungszeitraum etc.) sowie die Methoden (bspw. lineare Regression, Erläuterung der operationalisierten Variablen, bspw. Männerberuf als Beruf mit mehr als 66%-Männeranteil usw.) erläutert.
	- 3.2 Darstellung der Löhne nach Geschlecht und Bildungsgrad sowie nach Geschlecht und beruflicher Segregation (Frauen- vs. Männerberufe).
	- 3.3 Regressionsmodell der Löhne mit den unabhängigen Variablen Bildung, Segregation und Geschlecht.

## <span id="page-41-0"></span>**4. Plagiate vermeiden – richtig zitieren**

#### <span id="page-41-1"></span>**4.1 Hinweise geistiger Diebstahl**

**Bei einem Plagiatsverdacht wird der Fall an den Prüfungsausschuss gegeben. Wird von diesem ein Plagiat festgestellt, wird die entsprechende Prüfungsleistung als Täuschungsversuch gewertet. Die Folgen reichen von Nichtbestehen der Prüfung, und Abmahnung durch die Universität, über Ausschluss vom Studium bis hin zu strafrechtlicher Verfolgung. Plagiate verjähren nicht und können auch nach Abschluss des Studiums noch Konsequenzen nach sich ziehen. RECEIVED** 

*An dieser Stelle noch einige Hinweise zu geistigem Diebstahl, die leicht ergänzt dem Kompendium des Instituts für Politikwissenschaften (dort mit Verweis auf das MLA Handbook for Writers of Research Papers[11](#page-41-3)) entnommen sind:*

#### **Du hast geistigen Diebstahl begangen, wenn**

…Du Dir Notizen zu einem Buch/ Aufsatz machst und dabei nicht zwischen einer eigenen Zusammenfassung und wörtlichen Zitaten unterscheidest – und als Folge dessen wörtliche Zitate als eigene Gedankenleistung präsentierst.

ā

<span id="page-41-2"></span><sup>-</sup><sup>10</sup> Ein Ausmaß und gewissermaßen ein Bindeglied zwischen deskriptiver und schließender Statistik bilden Verfahren wie die Faktoren-, Cluster- oder Sequenzanalyse, die allesamt der Reduktion eines großen Bündels von Determinanten oder Faktoren auf nur wenige Dimensionen dienen.

<span id="page-41-3"></span><sup>11</sup> Gibaldi, Joseph (2003): MLA Handbook for Writers of Research Papers, 6. Aufl. New York: Modern Language Association of America, 66-75.

- …Du bei einer Recherche im Internet Textstücke kopiert und in den eigenen Text eingefügt hast, ohne diese in Anführungszeichen zu setzen und die Quelle anzugeben.
- …Du in Deinen Arbeiten von anderen Autor:innen erhobene Daten und Fakten präsentierst, ohne die Quelle anzugeben.
- …Du Sätze von anderen Autor:innen übernommen bzw. diese umformuliert hast, ohne die Autor:innen zu nennen.
- …Du ein fremdes Papier als eigenes einreichst oder fremde Forschungsergebnisse als deine eigenen ausgibst.

#### **Du kannst geistigen Diebstahl vermeiden, indem Du**

- …eine Liste aller von Dir zu Rate gezogenen Autor:innen erstellst und die jeweiligen Standpunkte und zentralen Argumente vermerkst. Diese Liste kannst Du nutzen, um sicherzustellen, dass Du, wenn Du diese Argumente und Standpunkte verwendest, die richtigen Autor:innen angibst.
- …beim Anfertigen von Notizen deutlich unterscheidest zwischen: 1. eigenen Ideen, 2. eigenen Zusammenfassungen der Argumente anderer, 3. wörtlichen Zitaten aus gelesenen **Texten**
- …zum Abschluss durch den Text gehst und überprüfst, ob wirklich bei allen präsentierten Ideen, Argumenten und Zitaten, die von anderen Autor:innen stammen, die Quelle angegeben ist.
- …niemals zu einem Thema im Internet surfst und aus diversen Quellen einzelne Textstücke zusammenkopierst.

#### **Urheberrechtliche Erklärung:**

Jeder nicht unter Aufsicht entstandenen schriftlichen Arbeit ist gemäß Prüfungsordnung eine Erklärung über die korrekte Verwendung von Quellen beizulegen. Zu diesem Zweck ist ein Formular (["Urheberrechtliche Erklärung für schriftliche Arbeiten"](https://www.uni-bremen.de/fileadmin/user_upload/fachbereiche/fb10/fb10/Formulare/Selbststaendigkeitserklaerung_Hausarbeit.pdf)) zu verwenden, das Du auf von den Seiten des ZPA (unter Formulare) heruntergeladen kannst. Dabei erteilst Du auch Dein Einverständnis, dass Deine Arbeit mit Hilfe einer Software zur Erkennung von Plagiaten elektronisch überprüft wird. Beachte, dass für Abschlussarbeiten und andere Arbeiten, die im Laufe des Studiums geschrieben werden (Hausarbeiten, Online-Klausuren,etc.), unterschiedliche Formulare zu verwenden sind.

#### <span id="page-42-0"></span>**4.2 Zitieren im Text**

Ein (direktes) Zitat ist eine wörtlich oder inhaltlich übernommene Stelle aus einem (wissenschaftlichen) Text oder ein Hinweis auf eine bestimmte Textstelle.

Bei übernommenen (also auch umformulierten) Inhalten von Texten anderer Autor:innen ist stets der Ursprung anzugeben, also: die Herkunft des Gedankens/der Erkenntnis ist zu kennzeichnen. Umformulierte (also nicht wörtlich übernommene) Inhalte bezeichnen wir als indirektes Zitieren oder indirekte Belege.[12](#page-42-1)

<span id="page-42-1"></span><sup>&</sup>lt;sup>12</sup> Viele der Beispiele in diesem Teilkapitel wurden aus dem [Kompendium des Faches Politikwissen](https://www.uni-bremen.de/fileadmin/user_upload/fachbereiche/fb8/ipw/Downloads/Kompendium_Oktober_2019.pdf)[schaften](https://www.uni-bremen.de/fileadmin/user_upload/fachbereiche/fb8/ipw/Downloads/Kompendium_Oktober_2019.pdf) übernommen. Wir danken den Kolleg:innen.

Es sind beim Zitieren zwei Stile üblich: die klassische Fußnotenzitierweise sowie die amerikanische Zitierweise. In den Sozialwissenschaften üblicher ist die amerikanische Zitierweise (weshalb wir sie auch empfehlen). In jedem Fall ist die gewählte Zitierweise in der Hausarbeit konsequent anzuwenden:

- a) Das z.B. in den in [2.1 Finden](#page-32-4) genannten Fachzeitschriften zumeist verwendete amerikanische System mit Quellenangabe im Fließtext: Beispielsweise (Gottschall/Schröder 2013: 161).
- b) Bei der deutschen Zitierweise finden sich die Quellenangaben in den Fußnoten.<sup>[13](#page-43-0)</sup>

**Im amerikanischen System,** welches im Fach Soziologie üblich ist, wird die Zitation (der Literaturverweis) direkt im Text unmittelbar hinter der zu belegenden Stelle platziert. Die Zitation besteht aus dem Nachnamen des Autors oder der Autorin und dem Erscheinungsjahr des Textes, die in Klammern eingeschlossen werden.

Bei allen wörtlichen Zitaten und immer dann, wenn nicht auf den gesamten Originaltext Bezug genommen wird (und das ist der Regelfall), ist darüber hinaus die jeweilige Seitenzahl hinzuzufügen. Dabei kann auch auf mehrere Seiten Bezug genommen werden.

- … (Gottschall/Schröder 2013: 161).
- … (Mustermann 2013: 27-35).

#### **Ein Beispiel**

Mit Blick auf Normalarbeitsverhältnisse geraten so genannte Ernährerlöhne in den Fokus, Löhne, die mindestens das Existenzminimum einer Durchschnittsfamilie sichern sollten (Gottschall/ Schröder 2013: 161ff). So sei im westdeutschen Sozialstaat lange davon ausgegangen worden, dass der in einem unbefristeten Vollzeitarbeitsverhältnis erzielte Lohn die Bedürfnisse einer Familie decken könne. Gemäß dem so genannten männlichen Ernährermodell war dies der Lohn eines männlichen Normalarbeitnehmers – typischerweise ein berufsfachlich qualifizierter Facharbeiter im klassisch männlich dominierten Industriesektor mit starker Tarifbindung (ebd.).

Das ff steht für "folgende" und kennzeichnet, dass sich hier auf den Inhalt von mehreren Seiten bezogen wird.

ebd. kann bei Wiederholungen der Quelle verwendet werden.

**Werden Quellen in längeren Abschnitten** von mehreren Sätzen rezipiert, ist bereits *am Beginn* (!) eines Abschnittes die Quelle zu nennen, damit deutlich wird, dass *ab jetzt* fremdes Gedankengut erörtert wird. Am besten ist es, die Textpassage durch die Quellenangaben "einzuklammern". So wird deutlich, wo die Rezeption beginnt und endet.

Wenn man **aus einer Zeitung zitiert** und bei dem zitierten Artikel kein:e Autor:in angegeben ist, werden der Name der Zeitung, das Jahr der Veröffentlichung und die Seitenzahl im Text in Klammern hinter dem Zitat eingefügt:

… (Die Zeit 2011: 23).

<span id="page-43-0"></span> <sup>13</sup> Beispielsweise: Gottschall und Schröder, 2013, S. 61ff.

Zitiert man aus einer **Internetquelle**, verfährt man wie im Prinzip sonst auch, d.h. der Name des Autors oder der Autorin bzw. der herausgebenden Organisation, zusammen mit dem in der Quelle angegebenen Erscheinungsjahr wird hinter dem Zitat in Klammern eingefügt. Links (URLs) gehören nicht in den Text!

… (Europäische Kommission 2016).

**Mehrere Autor:innen** werden auch beim Zitieren im Text aufgeführt, aber Achtung: dies gilt nur bei bis zu zwei Autor:innen. Bei mehr als zwei Autor:innen wird der:die Erstautor:in aufgeführt und das Kürzel "et al." (lat. et alii – und andere) verdeutlicht, dass es weitere Autor:innen gibt.

**Beispiel:** Das verwendete Fachbuch, aus dem von Seite 15 zitiert wird, haben Frau Müller, Herr Schultz und Frau Ngyhen verfasst. Zitiert wird dann die Textstelle wie folgt: **…** (Müller et al. 2016: 15).

**Wichtig: Im Literaturverzeichnis sind immer alle Autor:innen anzugeben.** Hat die Quelle ein Impressum oder ähnliche Informationen, sollten im Literaturverzeichnis wie bei anderen Quellen weitere Informationen gegeben werden (z. B. ein Erscheinungsort).

**Verwendung von "vgl." beim Zitieren:** Wird in einem Text auf ein Argument hingewiesen, dass bei eine:r anderen Autor:in ebenfalls rezipiert wird, aber in abweichender Hinsicht oder um die genau gegenteilige Meinung auszudrücken, so ist der Quellenangabe ein "vgl." voranzustellen, etwa (vgl. Gottschall/Schröder 2013). Dies macht eben deutlich, dass hier nicht nur ein Argument zum Ausdruck gebracht wird, sondern ähnliche oder verschiedene Argumente miteinander verglichen werden.

Achtung: die hier empfohlene Verwendung von "vgl." ist eine mögliche, zugleich aber – wie so häufig bei den Konventionen wissenschaftlichen Schreibens – nicht die einzige. Ihnen werden in verschiedenen wissenschaftlichen Texten auch andere Verwendungen von "vgl." begegnen!

**Wird die Verfasserin oder der Verfasser einer Quelle im Text erwähnt**, kann eine "sparsamere" Form der Zitation gewählt werden, indem der in Klammern eingeschlossene Literaturhinweis unter Auslassung des Autorennamens unmittelbar hinter dem Namen der Verfasserin platziert wird.

Dabei handelt es sich um eine Option; man sollte aber in einem Text in dieser Hinsicht einheitlich verfahren:

Falsch: Schon bei Habermas wird dieser Gedanke ausgesprochen (1995: 55). Richtig: Schon bei Habermas (1995: 55) wird dieser Gedanke ausgesprochen. Richtig: Schon bei Habermas wird dieser Gedanke ausgesprochen (Habermas 1995: 55).

# <span id="page-45-0"></span>**5. Literatur angeben**

![](_page_45_Picture_271.jpeg)

## <span id="page-45-1"></span>**5.1 Bibliografische Grundregeln (nach den Richtlinien der KZfSS)**

Andere Belegstile im Literaturverzeichnis sind auch erlaubt, solange diese konsistent und einheitlich verwendet werden und vollständige Informationen enthalten. Der:die Leser:in sollte alle Quellen leicht auffinden können. Es sollte keine Quelle fehlen, aber auch keine aufgeführt werden, die im Text nicht vorkommt.

**Checkliste Literaturverzeichnis**:

- Sind die Einträge alphabetisch sortiert?
- □ Wurde der "hängende Einzug" verwendet?
- $\Box$  Wurde von einer Untergliederung des Literaturverzeichnisses abgesehen?<sup>14</sup>
- □ Sind die Vornamen ausgeschrieben bzw. einheitlich angegeben?
- Bei gleichem Nachnamen: Wurden diese Autor:innen nach Vornamen sortiert?
- Wenn mehrere Werke eines Autors bzw. einer Autorin zitiert wurden: Sind diese nach dem Erscheinungsjahr geordnet und mit a, b, c usw. versehen?
- Wurden Namenszusätze nachgestellt (van, von etc.)?
- Akademische Titel (Prof. Dr.) wurden **nicht** berücksichtigt?
- $\Box$  Ist das Verzeichnis vollständig, enthält aber auch keine überflüssigen Belege?

#### <span id="page-46-0"></span>**5.2 Literaturangabe von Artikeln in Fachzeitschriften**

Andreß, Hans-Jürgen, und Till Seeck. 2007. Ist das Normalarbeitsverhältnis noch armutsvermeidend? Erwerbstätigkeit in Zeiten deregulierter Arbeitsmärkte und des Umbaus sozialer Sicherungssysteme. *Kölner Zeitschrift für Soziologie und Sozialpsychologie* 59: 459–492.

Natürlich lassen sich fast alle aktuellen Ausgaben wissenschaftlicher Zeitschriften mittlerweile auch online herunterladen. Da sie aber auch im Buchhandel bzw. über Bibliotheken zu beziehen sind (erkennbar anhand von ISBN- oder ISSN-Nummern), muss der Internetlink – URL bzw. DOI<sup>[15](#page-46-3)</sup> – im Literaturverzeichnis nicht genannt werden.

#### <span id="page-46-1"></span>**5.3 Literaturangabe von Fachbüchern und Sammelbandbeiträgen**

Löw, Martina. 2001. *Raumsoziologie*. Frankfurt a. M.: Suhrkamp.

Ott, Notburga. 1992. Verlaufsanalysen zum Ehescheidungsrisiko. In *Herausforderungen an den Wohlfahrtsstaat im strukturellen Wandel.* Hrsg. Reinhard Hujer, Hilmar Schneider und Wolfgang Zapf, 227-253. Frankfurt a. M./New York: Campus.

<span id="page-46-2"></span> <sup>14</sup> Eine Ausnahme kann bei interpretativen Arbeiten (z.B. Diskursanalysen), bei Institutionenanalysen und bei der Nutzung von Gesetzestexten die Trennung von Forschungsliteratur und Datenquellen (=das analysierte Material) sein.

<span id="page-46-3"></span><sup>15</sup> Während die URL-Adresse sich im Laufe der Jahre ändern bzw. gelöscht werden kann, handelt es sich bei der DOI ("digital objectidentifier") um eine weitestgehend permanente Adresse mit dem For-mat "doi: [10.1553/populationyearbook2011s179"](http://dx.doi.org/10.1553/populationyearbook2011s179) oder " http://dx.doi.org[/10.1553/populationyear](http://dx.doi.org/10.1553/populationyearbook2011s179)[book2011s179](http://dx.doi.org/10.1553/populationyearbook2011s179)". DOI-Adressen sind daher immer zu bevorzugen.

#### <span id="page-47-0"></span>**5.4 Literaturangabe von "Grauer Literatur" (v.a. Berichte und Arbeitspapiere)**

- Antoni, Manfred, und Elke J. Jahn. 2006. Arbeitnehmerüberlassung. Boomende Branche mit hoher Fluktuation. IAB-Kurzbericht 14.
- Bundesministerium für Familie, Senioren, Frauen und Jugend (BMFSFJ)[16.](#page-47-3) 2011. Neue Wege - gleiche Chancen. Gleichstellung von Frauen und Männern im Lebensverlauf. Erster Gleichstellungsbericht. Berlin.
- Diewald, Martin, und Karl Ulrich Mayer. 2008. The Sociology of the Life Course and Life Span Psychology: Integrated Paradigm or Complementing Pathways? DIW Discussion Paper No. 772.

Bei Quellen ohne ISBN/ISSN-Nummer, die keiner Arbeitspapier-Serie entstammen, bzw. solchen, die vermutlich ausschließlich online zu beziehen sind, ist die Internetadresse bzw. URL/DOI anzugeben:

Anderson, Tracy, John Forth, Hilary Metcalf und Simon Kirby. 2001. The Gender Pay Gap. Final Report to the DfEE. National Institute of Economic and Social Research, London. [http://niesr.ac.uk/sites/default/files/publications/the%20gender%20pay%20gap.pdf.](http://niesr.ac.uk/sites/default/files/publications/the%20gender%20pay%20gap.pdf) Zugegriffen: 21.8.2013

#### <span id="page-47-1"></span>**5.5 Literaturangabe von Texten, Tabellen und Abbildungen auf wissenschaftlichen Internetseiten**

- Bundesinstitut für Bevölkerungsforschung (BiB). 2013. Bevölkerungsbilanz. [http://www.bib-de](http://www.bib-demografie.de/SharedDocs/Glossareintraege/DE/B/bevoelkerungsbilanz.html?nn=3074118)[mografie.de/SharedDocs/Glossareintraege/DE/B/bevoelkerungsbilanz.html?nn=3074118.](http://www.bib-demografie.de/SharedDocs/Glossareintraege/DE/B/bevoelkerungsbilanz.html?nn=3074118) Zugegriffen: 15.9.2016.
- Bundeszentrale für Politische Bildung (BPB). 2012. Bevölkerung nach Lebensformen. [http://www.bpb.de/wissen/FXXEOH,0,0,Bev%F6lkerung\\_nach\\_Lebensformen.html.](http://www.bpb.de/wissen/FXXEOH,0,0,Bev%F6lkerung_nach_Lebensformen.html) Zugegriffen: 21.8.2013.

#### <span id="page-47-2"></span>**5.6 Literaturangabe unveröffentlichter wissenschaftlicher Manuskripte (Mimeos)**

Abowd, John M., Francis Kramarz, Paul Lengermann, und Sébastien Roux. 2005. Persistent Inter-Industry Wage Differences: Rent Sharing and Opportunity Costs. Mimeo. [https://courses.cit.cornell.edu/jma7/abowd-kramarz-lengermann-mckinney-roux-FINAL-](https://courses.cit.cornell.edu/jma7/abowd-kramarz-lengermann-mckinney-roux-FINAL-2012.pdf)[2012.pdf.](https://courses.cit.cornell.edu/jma7/abowd-kramarz-lengermann-mckinney-roux-FINAL-2012.pdf) Zugegriffen: 15.9.2016

<span id="page-47-3"></span> <sup>16</sup> Hier ist zu beachten, dass lange Namen von Institutionen beim Zitieren im Fließtext abgekürzt werden dürfen, bspw. durch Akronyme wie hier: "...so hat die Mehrheit sich dafür entschieden." (BMFSFJ 2011, S.1).

#### <span id="page-48-0"></span>**5.7 Literaturangabe von Internetquellen ohne Autor:in, Datum oder Titel (hier nur beispielhaft)**

#### **Ohne Autor:in:**

"Qualitative Forschungsdaten sind ein Schatz, der gerade erst gehoben wird!" Forschungsdatenzentren stellen sich vor (14): Qualiservice, das Forschungsdatenzentrum für qualitative sozialwissenschaftliche Forschungsdaten an der Universität Bremen. 2022. Bildungsserver Blog. [https://blog.bildungsserver.de/qualitative-forschungsdaten-sind-ein-schatz-der-ge](https://blog.bildungsserver.de/qualitative-forschungsdaten-sind-ein-schatz-der-gerade-erst-gehoben-wird/)[rade-erst-gehoben-wird/.](https://blog.bildungsserver.de/qualitative-forschungsdaten-sind-ein-schatz-der-gerade-erst-gehoben-wird/) Zugegriffen: 06.09.2022.

#### **Ohne Datum:**

Schumann, Christine. o.D. "Qualitative Forschungsdaten sind ein Schatz, der gerade erst gehoben wird!" Forschungsdatenzentren stellen sich vor (14): Qualiservice, das Forschungsdatenzentrum für qualitative sozialwissenschaftliche Forschungsdaten an der Universität Bremen. Bildungsserver Blog. [https://blog.bildungsserver.de/qualitative-forschungsdaten](https://blog.bildungsserver.de/qualitative-forschungsdaten-sind-ein-schatz-der-gerade-erst-gehoben-wird/)[sind-ein-schatz-der-gerade-erst-gehoben-wird/.](https://blog.bildungsserver.de/qualitative-forschungsdaten-sind-ein-schatz-der-gerade-erst-gehoben-wird/) Zugegriffen: 06.09.2022.

#### **Ohne Titel:**

Schumann, Christine. 2022. Interview mit Prof. Dr. Betina Hollstein. Bildungsserver Blog. [https://blog.bildungsserver.de/qualitative-forschungsdaten-sind-ein-schatz-der-gerade](https://blog.bildungsserver.de/qualitative-forschungsdaten-sind-ein-schatz-der-gerade-erst-gehoben-wird/)[erst-gehoben-wird/.](https://blog.bildungsserver.de/qualitative-forschungsdaten-sind-ein-schatz-der-gerade-erst-gehoben-wird/) Zugegriffen: 06.09.2022.

Wenn mehrere Angaben fehlen, werden die oben genannten Lösungen kombiniert. In wissenschaftlichen Arbeiten sollten jedoch nur vertrauenswürdige Quellen zitiert werden. Selbst wenn Du Deine Internetquelle nicht als wissenschaftlichen Beleg verwendest, solltest Du bei fehlenden Angaben immer die Glaubwürdigkeit Deiner Quelle hinterfragen und abwägen, ob Du diese Quelle tatsächlich aufnehmen möchtest.

## <span id="page-48-1"></span>**6. Layout und Formalia beachten**

#### <span id="page-48-2"></span>**6.1 Textformatierung**

Der Text soll einheitlich formatiert sein, z. B. müssen Überschriften identisch dargestellt werden. Folgende Formatierung sind zu beachten:

- Seitenzahlen sind immer anzugeben. Dabei ist Seite 1 ist die erste Seite der Einleitung. Deckblatt und Gliederung/Inhaltsverzeichnis bleiben dann ohne Seitenzahlen.
- Zeilenabstand: 1,5-zeilig, Abstand nach einem Absatz: 6-12 pt oder Leerzeile
- **Schriftart: Times New Roman oder Arial**
- Schriftgröße: bei Times New Roman: 12 Punkt, bei Arial: 11 Punkt
- Seitenränder: links 2,5 cm, rechts 4 cm, oben 2,5 cm und unten 3 cm
- **Blocksatz und Silbentrennung**
- **Fußnoten: 10 Punkt, einfacher Zeilenabstand**
- Zitate, die länger als drei Zeilen lang sind, werden eingerückt

#### <span id="page-49-0"></span>**6.2 Abbildungen (Grafiken und Diagramme) und Tabellen**

Abbildungen und Tabellen sollten möglichst in den Fließtext eingebettet werden. Im Text selbst ist vorher auf eine folgende Abbildung zu verweisen (z.B. "s. Abb. 1"). Abbildungen müssen Überschriften haben (auch unterhalb der Abbildung möglich), die den Inhalt verdeutlichen, und je gesondert durchnummeriert werden (Abb. 1, Abb. 2, Tab. 1, Abb. 3, Tab. 2 etc.). Zudem müssen unterhalb der Abbildung Literaturquelle und Datengrundlage genannt werden. Bei selbst erstellten Abbildungen/Tabellen ist hinter der Datengrundlage der Text "eigene Berechnungen" anzufügen.

#### **Ein Beispiel**

![](_page_49_Figure_3.jpeg)

*Abbildung 1: Entwicklung des Anteils von Normalarbeitnehmenden mit Ernährer:innenlohn, 1996-2008*

#### **Exkurs: Arbeitsschritte zur Interpretation von Schaubildern (Tabellen, Grafiken, Diagrammen etc.):**

- 1. Thema des Schaubildes: Worum geht es (Titel!)? Welche Merkmale? Quelle und Datengrundlage nennen!
- 2. Aufbau des Schaubildes: Was steht in den Zeilen u. Spalten bzw. an den Achsen etc.
- 3. Beschreibung der wichtigsten Befunde: Welches sind die interessantesten Ergebnisse des Schaubildes?
- 4. Interpretation der Ergebnisse: Welche Kernaussagen können aufgrund der Ergebnisse zum Thema gemacht werden?

Ferner: Limitationen/Methodenkritik/Probleme

## <span id="page-49-1"></span>**6.3 Hinweis zur Eigenständigkeitserklärung**

Die Eigenständigkeitserklärung wird mithilfe eines Formulars ("Urheberrechtliche Erklärung für [schriftliche Arbeiten"](https://www.uni-bremen.de/fileadmin/user_upload/fachbereiche/fb10/fb10/Formulare/Selbststaendigkeitserklaerung_Hausarbeit.pdf)) an die Hausarbeit oder Abschlussarbeit angefügt. Das Formular kann unter Schnelldownloads auf der Homepage des Instituts für Soziologie oder von den Seiten des ZPA heruntergeladen werden. Wichtig: die Eigenständigkeitserklärung ist an jede schriftliche Prüfungsleistung anzufügen.

Quelle: Schröder/Schäfer 2013: 176.

## <span id="page-50-0"></span>**6.4 Kriterienkatalog zur Bewertung von Hausarbeiten**

Ein fehlendes oder mangelhaftes Literaturverzeichnis sowie fehlende oder mangelhafte Zitation führen jeweils automatisch zu einer Gesamtnote von 5,0!

![](_page_50_Picture_262.jpeg)

## <span id="page-51-0"></span>**6.5 Deckblatt einer Hausarbeit**

![](_page_51_Picture_51.jpeg)

#### <span id="page-52-0"></span>**6.6 Deckblatt einer Bachelorarbeit**

Titel der Bachelorarbeit (ggf.) Untertitel

*Englischer Titel der Bachelorarbeit*

**Bachelorarbeit** 

Zur Erlangung des akademischen Grades "Bachelor of Arts"

im Fachbereich Sozialwissenschaften der Universität Bremen

Erstgutachter:in: Name (mit Titel)

Zweitgutachter:in: Name (mit Titel)

Vorgelegt von:

Vor- und Nachname Postadresse Mailadresse Matrikelnummer

Datum der Abgabe

## <span id="page-53-0"></span>**7. Kontrollieren und korrigieren nicht vergessen**

Plane am Schluss genügend Zeit für die inhaltliche und formale Kontrolle der Arbeit – denn viele Fehler können noch leicht korrigiert werden. Es ist erlaubt, die Arbeit von anderen Person gegenlesen zu lassen – oft sehen andere Personen mögliche Fehler oder Unklarheiten besser.

Auf dem [Youtube-Kanal](https://www.youtube.com/channel/UCKx0XsKikUwZqSWCKhBeC0A) der Studierwerkstatt findest Du verschiedenen Erklärvideos, die beim Entstehungsprozess Deiner Hausarbeit helfen.

![](_page_53_Picture_163.jpeg)

## <span id="page-54-0"></span>**8. Weitere Hinweise**

#### <span id="page-54-1"></span>**8.1 Empfehlungen für Vorträge und Ausarbeitungen**

#### **Vorträge**

- **Vortragsstil** 
	- o frei vortragen
	- o langsames Tempo, angemessene Lautstärke
	- o verständlich (kurze Sätze, wenig Fremdwörter, Abkürzungen einführen)
	- o aufrecht stehen, keine Hände in den Taschen, gerne Gestik nutzen
	- o Pausen einbringen (gibt Plenum Zeit zum Nachdenken)<br>○ Plenum direkt ansprechen (Augenkontakt zwischen 2 bis
	- o Plenum direkt ansprechen (Augenkontakt zwischen 2 bis 10 Sekunden)
- Struktur (roter Faden)
	- o Einführung: Benennung des Themas, Interesse wecken, Überblick geben
	- o Hauptteil: inhaltliche Elemente
	- o Schluss: Fazit/Zusammenfassung, ggf. "Taking-home-message"
	- o Diskussion: mit Diskussionseröffnung via Frage/Statement etc.
	- o Generell: Raum für Fragen des Plenums lassen (während des Vortrags oder danach)
- Schriftliche Grundlage
	- o ausformuliert (Vorsicht: nicht ablesen!)
	- o Stichworte
	- o Mindmap
- Gestaltungsformen
	- o Power Point-Präsentation, Prezi, Overhead-Projektor, Tafelbild, Flip-Chart
- Zu guter Letzt
	- o Vortrag im Vorfeld üben (dient auch der Zeitüberprüfung)!

#### **Zuhörer:innen**

- aufmerksam und aktiv zuhören  $\rightarrow$  sich auf das Thema einlassen
- Fragen und eigene Gedanken aufschreiben
- Teilnahme an der Diskussion

#### **Handout**

- zu Beginn des Referats austeilen (zusätzlich bei Stud.IP hochladen)
- entspricht dem Referatsaufbau
- übersichtlich, kurz und knapp (nicht mehr als eine Seite)
- keine ausformulierten Sätze (Ausnahme: Zitate)
- enthält inhaltlich: alle notwendigen Angaben (Namen, Begriffe, Konzepte, Zahlen, Literaturhinweise)
- enthält formal: Vortragstitel, Name der vortragenden Person, Name der Veranstaltung, Name der Lehrveranstalter:in, Datum

#### **Power Point-Präsentation**

- Aufbau der Präsentation
	- o Titelfolie (enthält: Vortragstitel, Name der vortragenden Person, Name der Veranstaltung, Name der Lehrveranstalter:in, Datum)
	- o Folie mit Gliederung
	- o inhaltliche Folien
	- o Abschlussfolie
	- o Folie mit verwendeter Literatur
- Foliendesign
	- o stringent (vorteilhaft: Verwendung der Masterfolie in Power Point)
	- o klar erkennbare Überschrift
	- Folienzahl für Diskussionsbezüge
	- o möglich: Fußzeile mit Namen der vortragenden Person, Datum o. ä. (Ausnahme: Titel- und Abschlussfolie)
	- o sinnvoller Einsatz von Farben und Hervorhebungen<br>○ keine ausgeschriebenen Sätze (Ausnahme: Zitate)
	- o keine ausgeschriebenen Sätze (Ausnahme: Zitate)
	- o 6er-Regel: Nicht mehr als 6 Punkte pro Folie und nicht mehr als 6 Wörter pro Zeile
	- o generell gilt: Weniger ist mehr!
- Die gesamte Präsentation
	- o angemessene (geringe) Anzahl an Folien (⌀: mind. zwei Minuten pro Folie)
	- o geschlechterneutrale Sprache
	- o Abbildungen mit direkter Quellenangabe
	- o zum Publikum, nicht zur Wand sprechen
	- o immer Korrektur lesen lassen
	- o bei Stud.Ip hochladen

#### **Schriftliche Ausarbeitungen**

- schriftliche Abgaben immer in formatierter Form
- zumeist: Schriftgröße 12, Times New Roman, 1,5facher Zeilenabstand
- immer Korrektur lesen lassen

#### <span id="page-55-0"></span>**8.2 Hinweise zu gendergerechter Sprache**

"Sprache ist eine der wichtigsten menschlichen Kommunikationsformen. Sie ist jedoch kein neutrales Werkzeug, sondern drückt immer auch gesellschaftliche Normund Wertvorstellungen aus, prägt Wahrnehmungen und schafft Realitäten. In der Herstellung von Geschlechtergerechtigkeit kommt der Sprache deshalb eine bedeutende Rolle zu."

> (Vorwort zur Orientierungshilfe für eine Gendergerechte Sprache der zentralen Kommission für Frauenfragen an der Universität Bremen)

Eine gendergerechte Sprache zielt nach diesem Zitat auf eine sprachliche Gleichberechtigung der Geschlechter ab. Vielfach ist in unserem alltäglichem Sprachgebrauch – aber auch in der wissenschaftlichen Literatur – die männliche Sprachform noch dominant (vgl. dazu auch [das](http://www.politik.uni-bremen.de/downloads/kompendium_wiss_arb.pdf)  [Kompendium der Politikwissenschaft zum wissenschaftlichem Arbeiten\)](http://www.politik.uni-bremen.de/downloads/kompendium_wiss_arb.pdf), mit dem Resultat, dass andere Geschlechter sich oft nicht angesprochen fühlen oder gar "unsichtbar" bleiben.

Daher bemühen sich Wissenschaftler:innen zunehmend in ihren wissenschaftlichen Texten, Frauen sowie immer öfter auch Personen ohne eindeutige Geschlechterzuordnung schriftsprachlich sichtbar(er) zu machen. Für die Umsetzung dieses Ziels bestehen verschiedene Möglichkeiten, die sich jedoch mit der Zeit und auch mit dem gesellschaftlichen Diskurs verändern, weshalb meist keine institutionellen Festlegungen, sondern "Orientierungshilfen" oder "Leitfäden" bzw. "Empfehlungen" existieren.

**Das Institut für Soziologie hat bislang keine einheitliche gendergerechte Schreibweise festgelegt, die Universität Bremen empfiehlt jedoch das Gendern mithilfe des Doppelpunkts. Für Dich als Student:in gilt es dennoch selbst eine reflektierte und bewusste Entscheidung zur Ausgestaltung der gendergerechten Sprache zu treffen und diese mit dem jeweiligen Dozierenden zu besprechen. Formal wichtig ist auch hier die Einheitlichkeit.**

Im Folgenden erhältst Du eine **Kurzzusammenfassung** von aktuell bestehenden Schreibmöglichkeiten, welche sich an der Broschüre der zentralen Kommission für Frauenfragen an der Universität Bremen orientiert.

#### **Was ist nun möglich, um in Hausarbeiten und Abschlussarbeiten geschlechter-sensibel zu schreiben?**

#### **1) Nennung beider Geschlechter durch Aufzählungen**

die Konsumenten und Konsumentinnen die Studentinnen und Studenten

#### **2) Die Einbeziehung beider Geschlechter durch einen Schrägstrich**

die Bürger/innen die Arbeitnehmer/innen

Achte bei dieser Variante darauf, dass auch der Artikel entsprechend umgeschrieben werden muss, wenn es sich um die Einzahl handelt.

ein/e Student/in ein/e Dozent/in der/die Arbeiternehmer/in

#### **3) Die Einbeziehung beider Geschlechter durch ein sogenanntes "Binnen-I**

die BelegschaftsvertreterInnen

die LeiterInnen

Beachte bei dem "Binnen-I", dass nach Weglassen des "Innen" oder "-In" nach Möglichkeit ein korrektes Wort übrig bleiben sollte ("Weglassprobe"):

die BürgerInnen (die Bürger–innen)

die ArbeitnehmerInnen (die Arbeitnehmer–innen)

Sollte nicht ausreichend Platz für eine sprachlich sowohl männliche als auch weibliche Formulierung zur Verfügung stehen oder wenn eine bessere Lesbarkeit erzielt werden soll, ist die verkürzte Schreibweise mit "Binnen-I" auch bei negativer Weglassprobe möglich, insofern die Verständlichkeit erhalten bleibt:

Das Problem der StudentInnen Das Verhalten der KonsumentInnen

#### **4) Geschlechterzwischenraum – Gendergap**

Wird verwendet, wenn man sprachlich alle sozialen Geschlechter einbeziehen möchte und gleichzeitig den Geschlechterdualismus (maskulin vs. feminin) aufheben möchte.

Alle Kolleg\_innen Ein\_e Student\_in

#### **5) Gendergap-Variation: Gender-Stern**

Als Variation kann auch ein Gender-Sternchen verwendet werden, wie es in der digitalen Kommunikation (SMS, Chat, Foren) Anwendung findet.

Ein\*e Student\*in die Leser\*innen

#### **6) Gendergap-Variation: Doppelpunkt**

Anders als die meisten zum Gendern verwendeten Sonderzeichen, wie z.B. das Gendersternchen, wird der Doppelpunkt von Screenreadern in der Regel nicht vorgelesen und hat daher eine höhere Barrierefreiheit. Jedoch ist der Doppelpunkt noch nicht so verbreitet wie z.B. der Unterstrich oder das Gendersternchen.

ein:e Student:in iede:r Dozent:in

#### **7) Die Verwendung geschlechtsneutraler Ausdrücke (z.B. Formen mit substantiviertem Partizip Präsens):**

die Arbeitenden (statt Arbeitnehmer/innen) die Leitenden, die Leitung (statt Leiter/innen) die Teilnehmenden (statt Teilnehmer/innen) die Studierenden (Statt Studenten/Studentinnen)

Möglich ist auch eine neutrale Darstellung durch die Zusammensetzungen mit "-person"

die Lehrperson (statt der Lehrende/ die Lehrende)

die Sicherheitsvertrauensperson

die Fachleute (statt Expertinnen und Experten)

#### **Empfohlene Links für weitere Informationen zu gendergerechter Sprache**

In der Broschüre "Orientierungshilfe für eine Gendergerechte Sprache", kannst Du umfangreiche Empfehlungen für den schriftsprachlichen Gebrauch gendergerechter Sprache erlesen. [https://frauenseiten.bremen.de/wp-content/uploads/2015/01/orientierungshilfefuer](https://frauenseiten.bremen.de/wp-content/uploads/2015/01/orientierungshilfefuergendergerechtesprache.pdf)[gendergerechtesprache.pdf](https://frauenseiten.bremen.de/wp-content/uploads/2015/01/orientierungshilfefuergendergerechtesprache.pdf)

Der Leitfaden der Gleichstellungsbeauftragten der Universität zu Köln verdeutlicht mit anschaulichen Beispielen die Anwendung geschlechtersensibler Sprache sowie "Stolpersteine". [https://gedim.uni-koeln.de/sites/genderqm/user\\_upload/Leitfaden\\_geschlechtersen](https://gedim.uni-koeln.de/sites/genderqm/user_upload/Leitfaden_geschlechtersensible_Sprache_5.Auflage_2017.pdf)[sible\\_Sprache\\_5.Auflage\\_2017.pdf](https://gedim.uni-koeln.de/sites/genderqm/user_upload/Leitfaden_geschlechtersensible_Sprache_5.Auflage_2017.pdf)

Im "Leitfaden zur Anwendung einer gendergerechten Sprache" der Universität Potsdam findet sich eine nützliche Checkliste zur Überprüfung Ihrer eigenen Texte.

[https://www.uni-potsdam.de/fileadmin01/projects/gleichstellung/Publikationen/Leitfa](https://www.uni-potsdam.de/fileadmin01/projects/gleichstellung/Publikationen/Leitfaden_gendergerechte_Sprache_UP-2012.pdf)den gendergerechte Sprache UP-2012.pdf

#### <span id="page-58-0"></span>**8.3 Trennung von Fakten und Werturteilen, Verwendung von Fachbegriffen**

"Objektive Daten" und "Werturteile" sind deutlich voneinander zu trennen und als solche kenntlich zu machen. In ein Empiriekapitel gehört lediglich die Faktenlage, Aussagen sind neutral zu formulieren. Werturteile gehören ins Kapitel "Schlussfolgerungen/Fazit" oder in ein Extrakapitel, dessen Titel deutlich macht, dass dort gewertet wird. Sie sind einzuleiten mit "Ich gehe/Wir gehen davon aus...", "Es sollte..." oder am besten konkret mit "In Bezug auf politische Maßnahmen ergeben sich aus den Daten folgende Schlussfolgerungen…".

In diesem Zusammenhang gilt: Fachbegriffe sind wichtige wissenschaftliche Instrumente, die einerseits in neutraler, wertfreier Sprache formuliert, andererseits klar umgrenzt sind und eindeutige Bedeutungen haben, an denen sie sich messen lassen können und müssen. Es ist immer wissenschaftlicher, von Schichtzugehörigkeit oder relativer Armut und der prozentualen Veränderung im Zeitverlauf zu sprechen als alltagssprachlich davon, dass es "immer mehr Menschen in der BRD schlechter geht".

Allerdings ist es nicht nur zulässig, sondern stilistisch oft sinnvoll, in Einleitung und Schlusskapitel die Alltagsrelevanz der Thematik zu verdeutlichen und sich dabei von der Fachsprache etwas zu lösen – diese freilich aufgreifend und ohne in allzu verallgemeinernde Aussagen zu verfallen.

#### <span id="page-58-1"></span>**8.4 Exkurs zur Problematik von Werturteilen**

In der Realität ist die Trennung von "objektiven Fakten" und "normativen Werturteilen" allerdings oft problematischer als auf den ersten Blick ersichtlich. Wenn es um die Beobachtung sozialer Zusammenhänge geht, entstehen "objektive Daten" fast immer aus einem Zusammenhang begrifflicher Konstrukte und entsprechender Operationalisierungen heraus, der einer bestimmten wissenschaftlichen "Schule" mit einer spezifischen, wertenden Sichtweise entstammt. Diese grundlegenden Sichtweisen haben jeweils ihre eigenen blinden Flecken.

So ist der Klassenbegriff ursprünglich ein marxistisches Konzept.<sup>[17](#page-58-2)</sup> "Bürgerliche" oder "liberale" Ansätze betonen demgegenüber oft die Bedeutung sozialer Mobilität jenseits der Klassenzugehörigkeit. Es gibt eine ganze soziologische Disziplin, die Wissens- bzw. Wissenschaftssoziologie, die sich mit dieser Perspektivengebundenheit von Wissenschaft beschäftigt.

Im so genannten (ersten und zweiten) "Werturteilsstreit" wurde zu Beginn des 20. Jahrhunderts bzw. in den 1950er Jahren darüber diskutiert, ob Wissenschaft nicht von vornherein deutlich machen sollte, auf welcher Wertebasis sie beruht oder ob sie den Einfluss der Werturteile vermeiden kann und sollte. Heute hat man sich weitestgehend darauf geeinigt, dass es einerseits *immer* einen normativen "Entstehungszusammenhang" von Theorien und Fachbegriffen gibt, aus dem heraus dieselben wissenschaftlichen Daten erst (unterschiedlich) interpretiert werden. Der Anspruch auf Wissenschaftlichkeit ist selbst ein "Wert". Nur weil Alltagsbeobachtungen nicht wissenschaftlich sind, können sie dennoch "wahr" sein. Andererseits bedeutet

<span id="page-58-2"></span> <sup>17</sup> Da es sich hier nicht um eine wissenschaftliche (Haus-)Arbeit handelt, wird im Folgenden nicht, wie es eigentlich dem wissenschaftlichen Standard entspricht, zitiert (z.B. bzgl. der Herkunft des Klassenbegriffs).

Wissenschaft aber immer auch und gerade, dass "Vor-Urteile" über den Untersuchungsgegenstand systematisch offenzulegen sind, um sie zu überprüfen, und deshalb widerlegt werden können.

Es ist auch zu berücksichtigen, dass scheinbar neutral formulierte Publikationen, die auf wissenschaftliche Forschung Bezug nehmen, oftmals mit politischen Interessen verknüpft sind, wie etwa Berichte der Bundesregierung bzw. der -ministerien sowie von Gewerkschaften, Arbeitgebern und anderen Verbänden. Die wissenschaftlichen Ergebnisse sind entsprechend mit Vorsicht zu genießen. So ist es nicht selten der Fall, dass dieselben Fakten von verschiedenen politischen Parteien, Verbänden und ihren Instituten völlig unterschiedlich interpretiert werden. Die Quelle der entsprechenden Interpretationen ist deswegen jeweils genau zu berücksichtigen, wenn man die Informationen verwenden möchte.[18](#page-59-0)

Auch befassen sich Ökonom:innen häufiger mit der Frage, wie Wirtschaftswachstum erzeugt werden kann. Sie gehen davon aus, dass ein gewisses Maß sozialer Ungleichheit dazu notwendig ist und blenden die negativen Folgen, wie Armut, dabei oftmals aus. Soziologen:innen hingegen befassen sich eher mit den negativen Auswirkungen sozialer Ungleichheit und blenden dabei wiederum die Frage der Leistungsfähigkeit des Wirtschaftssystems aus. Beides geschieht zumeist unbeabsichtigt und ist eher eine Folge der starken Arbeitsteilung zwischen den Disziplinen, aber auch der Fachkulturen. Auch weitere Disziplinen (Politikwissenschaft, Psychologie etc.) haben ihre jeweils spezifischen Perspektiven und blinden Flecken.

<span id="page-59-0"></span><sup>&</sup>lt;sup>18</sup> Ein gutes Beispiel sind das Deutsche Institut für Wirtschaftsforschung (DIW) und das dem Namen nach sehr ähnlich klingende Institut der deutschen Wirtschaft (IW). Während das DIW ein größtenteils öffentlich finanziertes Institut und Teil der Leibniz-Gemeinschaft ist, handelt es sich beim IW um ein privates Institut, das von den Arbeitgebern und der Wirtschaft bezahlt wird. Entsprechend werden ähnliche Daten von beiden manchmal unterschiedlich interpretiert – in der Diskussion um die Frage der Gefährdung bzw. Erosion der Mittelschicht konstatierte etwa das DIW eine deutliche Gefährdung, während das IW die gleichen Daten dieser Diagnose widersprach.